Müller-BBM GmbH Niederlassung Frankfurt Kleinbahnweg 4 63589 Linsengericht

Telefon +49(6051)6183 0 Telefax +49(6051)6183 11

www.MuellerBBM.de

Dipl.-Geoökol. Michael Kortner Telefon +49(6051)6183 26 Michael.Kortner@mbbm.com

04. Mai 2017 M126181/01 KTN/HGM

### **Klaus Eismann & Partner Planungs- und Bauleitungs GmbH**

**Sodener Straße 2 - 4, Kronberg - Oberhöchstad**

**Immissionsprognose Gerüche**

**Bericht Nr. M126181/01**

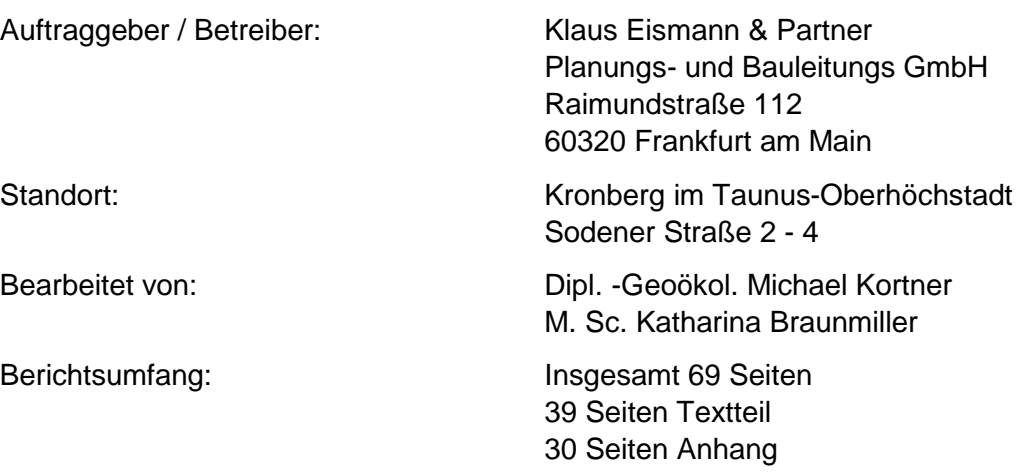

Müller-BBM GmbH Niederlassung Frankfurt HRB München 86143 USt-ldNr. DE812167190

Geschäftsführer: Joachim Bittner, Walter Grotz, Dr. Carl-Christian Hantschk, Dr. Alexander Ropertz, Stefan Schierer, Elmar Schröder

### **Inhaltsverzeichnis**

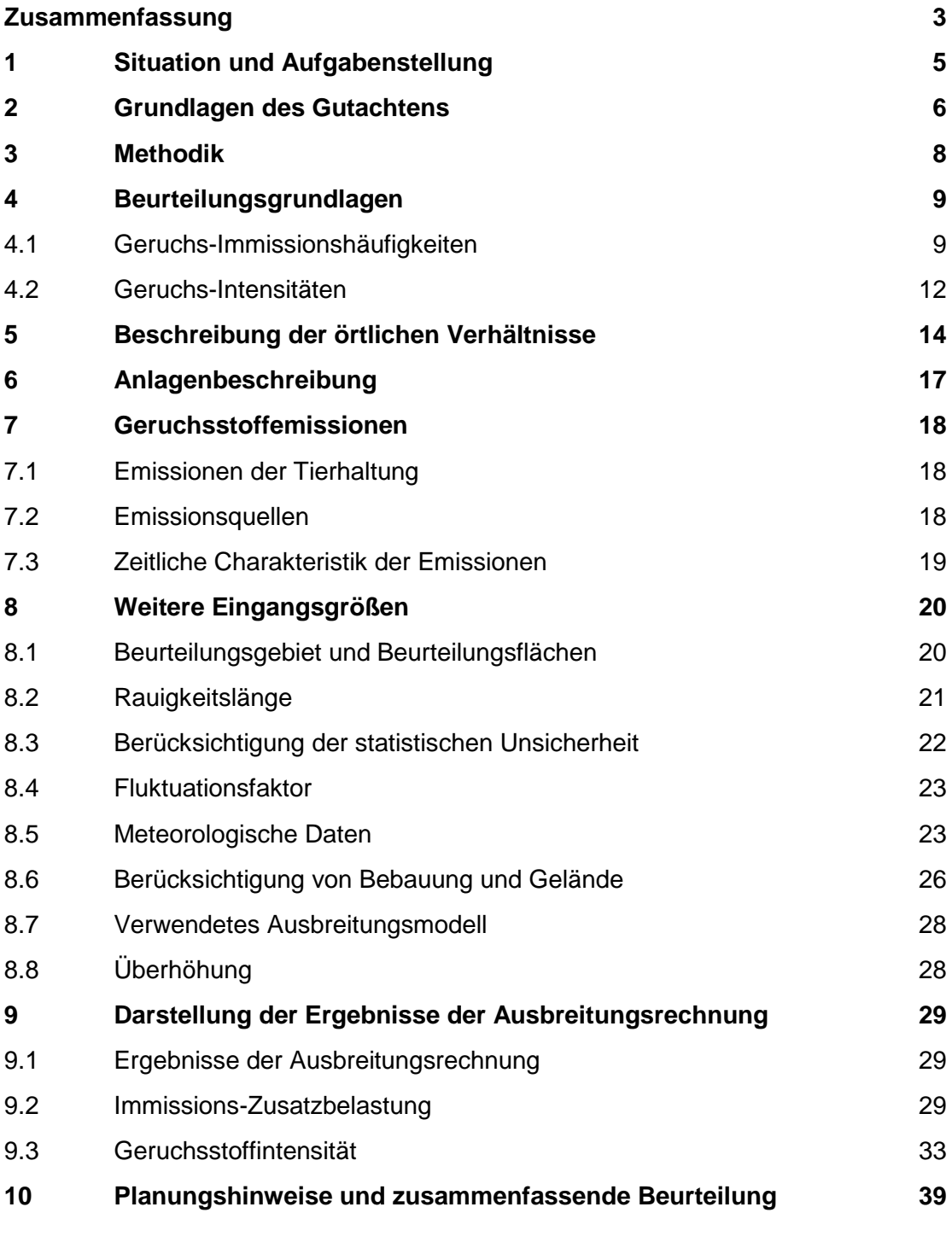

Anhang: austal2000.log-Dateien der Ausbreitungsrechnungen (Auszüge)

### **Zusammenfassung**

Die Klaus Eismann & Partner Planungs- und Bauleitungs GmbH betreut als Planer das Vorhaben der Errichtung einer Wohnanlage und Erweiterung der Metzgerei Klein auf der Liegenschaft Sodener Straße 2 – 4 in Kronberg im Taunus – Oberhöchstadt.

Geplant ist hierbei insbesondere die Errichtung eines Wohngebäudes mit insgesamt ca. 20 Wohneinheiten. Für das Grundstück liegt ein rechtskräftiger Bebauungsplan vor, der auch die vorgesehene Nutzung ermöglicht. Es soll jedoch über die im Bebauungsplan festgesetzten Baugrenzen hinaus gebaut werden. Vor diesem Hintergrund soll der Bebauungsplan für das Vorhabengebiet geändert werden.

Unmittelbar südlich an dieses grenzt eine landwirtschaftlich durch Viehhaltung (bis zu 30 Mastbullen, 25 Mastschweine und 120 Legehennen, immissionsschutzrechtlich nicht genehmigungsbedürftige Tierhaltungsanlage) genutzte Hofreite an.

Vor dem Hintergrund der angestrebten Änderung des B-Plans soll eine Geruchsimmissionsprognose durchgeführt werden zur gutachtlichen Beurteilung der Verträglichkeit der neu entstehenden Nutzungen mit der bestehenden Tierhaltung. Auftragsgemäß wurden hierbei die Emissionen der betrachteten Hofreite berücksichtigt, weitere Emittenten wurden nicht einbezogen.

Das Ergebnis der Untersuchung lässt sich wie folgt zusammenfassen:

*Geruchs-Immissionshäufigkeiten (Nr. 3.1/3.3 GIRL)*

- Die berechnete Zusatzbelastung liegt an der Süd- und Westfassade der geplanten Wohnnutzung nördlich der Tierhaltung bei Auswertung in der Originalauflösung der Ausbreitungsrechnung in allen Höhenschichten bei > 0,30 (30 % der Jahresstunden). Der Immissionswert der GIRL für Dorfgebiete (0,15 bzw. 15 % der Jahresstunden) wird daher allein durch die Zusatzbelastung aus der betrachteten Tierhaltung deutlich überschritten.
- Im Bereich der Ost- und vor allem Nordfassade desgeplanten Wohnkomplexes wird der Immissionswert der GIRL für Dorfgebiete dagegen durch die Immissionsbeiträge der Hofreite unterschritten, an der Nordfassade auch der Immissionswert der GIRL für Wohn- und Mischgebiete (0,10 bzw. 10 % der Jahresstunden).

### *Geruchs-Intensitäten (Nr. 5 GIRL)*

- An der Süd- und Westfassade der geplanten Wohn¬nutzung nördlich der Tierhaltung sind in allen betrachteten Höhenschichten vorwiegend, d. h. mit relativen Anteilen zwischen ca. 75 % und 90 % "sehr schwache" ( $I = 1$ ) Geruchswahrnehmungen zu erwarten.

"Schwache" Geruchsintensitäten ( $I = 2$ ) sind bereits deutlich seltener zu erwarten mit relativen Anteilen von ca. 10 % bis ca. 25 % der Geruchswahrnehmungen. Weiterhin sind die auftretenden Gerüche zu weniger als 5 % als "deutlich" (I = 3) einzustufen. "Starke" oder stärkere Gerüche (I ≥4) sind nicht zu erwarten. - An den beurteilungsrelevanten Flächen sind aufgrund des Auftretens von vorwiegend "sehr schwachen" bis hin zu seltenen "deutlichen" Gerüchen Anhaltspunkte für eine geringe Belästigungswirkung trotz hoher Geruchsstundenhäufigkeit gegeben.

#### *Ableitung von Planungshinweisen und zusammenfassende Beurteilung*

Vor dem Hintergrund der Ergebnisse der Ausbreitungsrechnung – hier insbesondere der Überschreitung des Immissionswerts für Dorfgebiete im Bereich der Süd- und Westfassade – wird empfohlen, für die Wohnraumlüftung der geplanten Wohnungen eine Lüftungsanlage vorzusehen. Die Luftansaugung sollte dabei im Hinblick auf die Einwirkungen aus den Emissionen der betrachteten Tierhaltungsanlage vorzugsweise über die Nordfassade erfolgen. Unter Berücksichtigung etwaiger Auswirkungen aus dem hier nicht betrachteten Betrieb der nördlich benachbarten Metzgerei wäre jedoch die Ausstattung der Lüftungsanlage mit einer zur Elimination der in der Außenluft enthaltenen Geruchstoffe geeigneten Filteranlage (z. B. Aktivkohlefilter) vorzuziehen.

Die über die Immissionswerte hinausgehende Geruchsbeaufschlagung der nach Süden ausgerichteten Außenwohnbereiche (Balkone) scheint vor dem Hintergrund,

- dass ein Geruchstransport vom Stall zum Balkonbereich insbesondere während südwestlichen Anströmungen, ein Aufenthalt in den Außenwohnbereichen aber bevorzugt während Schönwetterlagen zu erwarten ist, die wiederum häufiger mit östlichen Winden einhergehen,
- dass Geruchswahrnehmungen in diesem Bereich im Wesentlichen sehr schwache und schwache Intensitäten aufweisen,

#### vertretbar.

Unter den dargestellten Prämissen (insbesondere unter Beachtung der gegebenen Planungshinweise) erscheint die geplante Wohnbebauung mit der südwestlich benachbarten Hofreite und deren Nutzung als Tierhaltungsanlage aus geruchstechnischer Sicht vereinbar.

ander Kortner

Dipl.-Geoökol. Michael Kortner M. Sc. Katharina Braunmiller

Ball U.

Dieser Bericht darf nur in seiner Gesamtheit, einschließlich aller Anlagen, vervielfältigt, gezeigt oder veröffentlicht werden. Die Veröffentlichung von Auszügen bedarf der schriftlichen Genehmigung durch Müller-BBM. Die Ergebnisse in diesem Gutachten beziehen sich auf die für diese Untersuchung zur Verfügung gestellten Angaben und Planunterlagen.

### **1 Situation und Aufgabenstellung**

Die Klaus Eismann & Partner Planungs- und Bauleitungs GmbH betreut als Planer das Vorhaben der Errichtung einer Wohnanlage und Erweiterung der Metzgerei Klein auf der Liegenschaft Sodener Straße 2 – 4 in Kronberg im Taunus – Oberhöchstadt.

Geplant ist hierbei insbesondere die Errichtung eines Wohngebäudes mit insgesamt ca. 20 Wohneinheiten. Für das Grundstück liegt ein rechtskräftiger Bebauungsplan vor, der auch die vorgesehene Nutzung ermöglicht. Es soll jedoch über die im Bebauungsplan festgesetzten Baugrenzen hinaus gebaut werden. Vor diesem Hintergrund soll der Bebauungsplan für das Vorhabengebiet geändert werden.

Unmittelbar südlich an dieses grenzt eine landwirtschaftlich durch Viehhaltung (bis zu 30 Mastbullen, 25 Mastschweine und 120 Legehennen, immissionsschutzrechtlich nicht genehmigungsbedürftige Tierhaltungsanlage) genutzte Hofreite an.

Vor dem Hintergrund der angestrebten Änderung des B-Plans soll eine Geruchsimmissionsprognose durchgeführt werden zur gutachtlichen Beurteilung der Verträglichkeit der neu entstehenden Nutzungen mit der bestehenden Tierhaltung. Auftragsgemäß werden hierbei die Emissionen der betrachteten Hofreite berücksichtigt, weitere Emittenten werden dagegen zunächst nicht einbezogen.

Die Müller-BBM GmbH wurde mit der Erstellung der so skizzierten Geruchsimmissionsprognose nach GIRL beauftragt.

Das vorliegende Gutachten enthält alle Angaben zu den spezifischen Quellen- und Ausbreitungsdaten, die der Berechnung zugrunde liegen, sowie eine Darstellung der aus der Tierhaltung resultierenden Geruchsimmissionen.

### **2 Grundlagen des Gutachtens**

Für das Gutachten wurden folgende Unterlagen zugrunde gelegt:

#### *Immissionsschutzrecht*

- [1] Gesetz zum Schutz vor schädlichen Umwelteinwirkungen durch Luftverunreinigungen, Geräusche, Erschütterungen und ähnliche Vorgänge – Bundes-Immissionsschutzgesetz (BImSchG) in der Fassung der Bekanntmachung vom 17. Mai 2013 (BGBl. I S. 1274), zuletzt geändert durch Artikel 1 des Gesetzes vom 30. November 2016 (BGBl. I S. 2749).
- [2] Vierte Verordnung zur Durchführung des Bundes-Immissionsschutzgesetzes (Verordnung über genehmigungsbedürftige Anlagen – 4. BImSchV) vom 2. Mai 2013 (BGBl. I S. 973, 3756), zuletzt geändert durch Artikel 1 der Verordnung vom 9. Januar 2017 (BGBl. I S. 42).
- <span id="page-5-0"></span>[3] Erste Allgemeine Verwaltungsvorschrift zum Bundes-Immissionsschutzgesetz (Technische Anleitung zur Reinhaltung der Luft – TA Luft), GMBl Nr. 25-29 S. 511 vom 30. Juli 2002.
- <span id="page-5-1"></span>[4] Geruchsimmissions-Richtlinie – GIRL – Feststellung und Beurteilung von Geruchsimmissionen, Schriftenreihe des Länderausschusses für Immissionsschutz (LAI) – in der Fassung vom 29. Februar 2008 und einer Ergänzung vom 10. September 2008 mit Begründung und Auslegungshinweisen in der Fassung vom 29. Februar 2008.
- <span id="page-5-2"></span>[5] Zweifelsfragen zur Geruchsimmissions-Richtlinie – GIRL, Zusammenstellung der länderübergreifenden GIRL-Expertengremiums, Schriftenreihe des Länderausschusses für Immissions-schutz (LAI), Stand Februar 2014.

#### <span id="page-5-7"></span>*Immissionsprognose*

- [6] VDI 3782 Blatt 3, Ausbreitung von Luftverunreinigungen in der Atmosphäre; Berechnung der Abgasfahnenüberhöhung, Juni 1985.
- <span id="page-5-3"></span>[7] VDI 3783 Blatt 13, Umweltmeteorologie - Qualitätssicherung in der Immissionsprognose - Anlagenbezogener Immissionsschutz - Ausbreitungsrechnung gemäß TA Luft, Januar 2010.
- <span id="page-5-6"></span>[8] VDI 3945 Blatt 3: Umweltmeteorologie - Atmosphärische Ausbreitungsmodelle – Partikelmodell; September 2000.
- [9] Ausbreitungsmodell AUSTAL2000, Version 2.6.11-WI-x.
- <span id="page-5-5"></span>[10] AUSTALView (TG): Benutzeroberfläche für das Ausbreitungsmodell AUSTAL2000 (TA Luft), ArguSoft GmbH & Co KG, (Version 9.1.0).
- <span id="page-5-4"></span>[11] Janicke, L.; Janicke, U. (2004): Weiterentwicklung eines diagnostischen Windfeldmodells für den anlagenbezogenen Immissionsschutz (TA Luft), UFOPLAN Förderkennzeichen 203 43 256, im Auftrag des Umweltbundesamtes, Berlin.

- [12] Bahmann, W.; Schmonsees, N.; Janicke, L. (2006): Studie zur Anwendbarkeit des Ausbreitungsmodells AUSTAL2000 mit Windfeldmodell TALdia im Hinblick auf die Gebäudeeffekte bei Ableitung von Rauchgasen über Kühltürme und Schornsteine, VGB-Forschungsprojekt Nr. 262 (Stand: 16. Januar 2006).
- <span id="page-6-7"></span>[13] ArguSoft GmbH (2009): 3. AustalView Anwender-Workshop. 21. und 22. September 2009 in Köln.
- <span id="page-6-5"></span>[14] VDI 3894, Blatt 1: Emissionen und Immissionen aus Tierhaltungsanlagen, Haltungsverfahren und Emissionen, Schweine, Rinder, Geflügel, Pferde; Verein Deutscher Ingenieure, September 2011.
- <span id="page-6-0"></span>[15] VDI 3940, Blatt 3: Bestimmung von Geruchsstoffimmissionen durch Begehungen - Ermittlung von Geruchsintensität und hedonischer Geruchswirkung im Feld. Verein Deutscher Ingenieure, Januar 2010 einschließlich Berichtigung vom August 2011.
- <span id="page-6-1"></span>[16] VDI 3940, Blatt 5: Bestimmung von Geruchsstoffimmissionen durch Begehungen - Ermittlung von Geruchsintensität und hedonischer Geruchswirkung im Feld - Hinweise und Anwendungsbeispiele. Verein Deutscher Ingenieure, November 2013.
- [17] Umweltministerium Baden-Württemberg, Umsetzung der Ergebnisse des Projektes "Geruchsbeurteilung in der Landwirtschaft" im Verwaltungsvollzug, Schreiben des Umweltministeriums vom 18.06.2007 (Az.: 4-8828.02/87).

#### *Meteorologie Anlagenstandort*

<span id="page-6-6"></span>[18] SynRepAKTerm Standort Kronberg, Deutschland; Gauß-Krüger-Koordinaten RW 3467000, HW 5561000, Zeitraum 2001 – 2010, metSoft GbR, Heilbronn.

### *Anlage und Standort*

- <span id="page-6-3"></span>[19] Unterlagen und Angaben der Vorhabenträgerin, insbesondere Planunterlagen (Lageplan, Grundrisspläne, Ansichten) zur geplanten Wohnbebauung.
- <span id="page-6-4"></span>[20] Gutachten zur Immissionssituation im Rahmen der Bauleitplanung der Stadt Kronberg im Taunus – B-Plan Gebiet Nr. 28 "Am Henker" Oberhöchstadt – hinsichtlich möglicher Geruchseinwirkungen durch den landwirtschaftlichen Betrieb mit Rinder-, Schweine- und Geflügelhaltung Hiltmann, Sodener Straße 10.
- [21] Ortseinsicht des Anlagenstandortes und relevanter Immissionsorte durch die Müller-BBM GmbH am 9.12.2015.

### *Sonstiges*

- <span id="page-6-2"></span>[22] TOP 50, Topografische Karte Hessen, CD-Version, M 1:50.000.
- [23] Digitales Höhenmodell globDEM50 im 50 m-Raster, Version 2.0, metSoft GbR.

### **3 Methodik**

Methodisch wird die Geruchsausbreitungsberechnung nach der Geruchsimmissions-Richtlinie (GIRL), TA Luft Anhang 3 sowie VDI 3783 Blatt 13 durchgeführt, wesentliche zu ermittelnde Kenngröße sind die Immissionsbeiträge – konkret Geruchswahrnehmungshäufigkeiten (ausgedrückt als jahresmittlere, relative *Geruchsstundenhäufigkeit)* der zu betrachtenden Hofstelle im Bereich des Bauvorhabens.

Darüber hinaus wird eine Geruchsintensitätsbewertung für die Gesamtgeruchsemissionen (auf Basis der Weber-Fechner-Gleichung entsprechend VDI-Richtlinie 3940 Bl. 5) ausgeführt.

### **4 Beurteilungsgrundlagen**

#### <span id="page-8-2"></span><span id="page-8-1"></span>**4.1 Geruchs-Immissionshäufigkeiten**

Ziel einer Ausbreitungsrechnung ist es, die Geruchswahrnehmungshäufigkeit im Umfeld der Anlage an den maßgeblichen Immissionsorten zu quantifizieren.

Für Gerüche ist kein Immissionsgrenzwert in der TA Luft [\[3\]](#page-5-0) festgelegt. Deswegen wird auf die Geruchsimmissions-Richtlinie (GIRL) zurückgegriffen [\[4\].](#page-5-1)

Eine Geruchsimmission ist nach dieser Richtlinie zu beurteilen, wenn sie nach ihrer Herkunft aus Anlagen erkennbar, d. h. abgrenzbar gegenüber Gerüchen aus dem Kraftfahrzeugverkehr, dem Hausbrandbereich, der Vegetation, landwirtschaftlichen Düngemaßnahmen oder ähnlichem ist.

Sie ist in der Regel gemäß Nr. 3.1 der GIRL als erhebliche Belästigung zu werten, wenn die Gesamtbelastung 0,10 (10 %) der Jahresstunden in Wohn- und Mischgebieten und 0,15 (15 %) der Jahresstunden in Gewerbe- bzw. Industriegebieten überschreitet. Bei den Immissionswerten handelt es sich um relative Häufigkeiten der Geruchsstunden (angegeben als Anteil an den Jahresstunden).

<span id="page-8-0"></span>Tabelle 1. Immissionswerte nach GIRL.

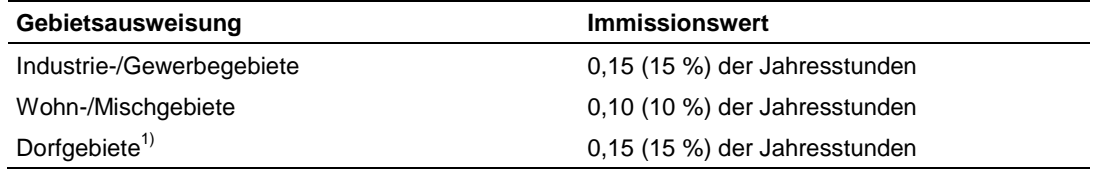

<sup>1)</sup> Der Immissionswert der Zeile "Dorfgebiete" gilt nur für Geruchsimmissionen verursacht durch Tierhaltungsanlagen in Verbindung mit der belästigungsrelevanten Kenngröße  $IG_b$  (s. GIRL Nr. 4.6).

Die in der GIRL genannten Immissionswerte beziehen sich auf Wohnnutzungen. Der Immissionswert von 0,15 für Gewerbe- und Industriegebiete ist daher nicht für Büronutzungen maßgeblich. Beschäftigte anderer Betriebe haben dennoch einen Schutzanspruch vor erheblichen Belästigungen durch Geruchsimmissionen. Die Höhe der zumutbaren Immissionen ist daher im Einzelfall festzulegen. [\[5\]](#page-5-2)

Wohnhäuser benachbarter Tierhaltungsanlagen sind nach den Vorgaben der GIRL nicht in die Betrachtung einzubeziehen, wenn die Betriebe die gleichen Tierarten halten.

Der Immissionswert der GIRL für Dorfgebiete gilt speziell für durch Tierhaltungsanlagen verursachte Immissionen in Verbindung mit den in Tabelle [2](#page-9-0) genannten tierartspezifischen Geruchsqualitäten.

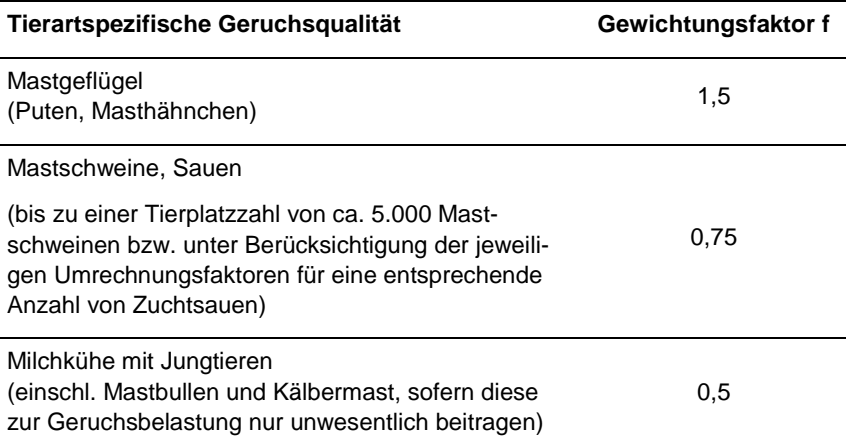

<span id="page-9-1"></span><span id="page-9-0"></span>Tabelle 2. Gewichtungsfaktoren für einzelne Tierarten nach [\[4\].](#page-5-1)

Geruchsqualitäten, die nicht in [Tabelle 2](#page-9-1) enthalten sind, erhalten den Gewichtungsfaktor  $f = 1$ .

Um die belästigungsrelevante Kenngröße IG<sub>b</sub> zu berechnen, die anschließend mit den Immissionswerten nach [Tabelle](#page-8-0) 1 zu vergleichen ist, ist im Falle landwirtschaftlicher Tierhaltungsanlagen (hier: Anlagen der Nr. 7.1 der 4. BImSchV) die Gesamtbelastung IG mit dem Faktor f<sub>gesamt</sub> zu multiplizieren:

$$
IG_{\rm b} = IG \times f_{\rm gesamt}
$$
 (1)

Der Faktor *f*<sub>gesamt</sub> ist nach (2) zu berechnen:

$$
f_{\text{gesamt}} = \left(\frac{1}{(H_1 + H_2 + ... + H_n)}\right) \times (H_1 \times f_1 + H_2 \times f_2 + ... + H_n \times f_n)
$$
 (2)

Es bedeuten:

 $n = 1$  bis 4  $H_1 = r_1$  $H_2 = min(r_2, r - H_1)$  $H_3 = min(r_3, r - H_1 - H_2)$  $H_4 = min(r_4, r - H_1 - H_2 - H_3)$ mit *r =* die Geruchstundenhäufigkeit aus der Summe aller Emissionen (unbewertete Geruchshäufigkeit), *r*<sup>1</sup> *=* die Geruchstundenhäufigkeit für die Tierart Mastgeflügel, *r*<sup>2</sup> *=* die Geruchstundenhäufigkeit ohne Wichtung, *r*<sup>3</sup> *=* die Geruchstundenhäufigkeit für die Tierart Mastschweine/ Sauen, *r*4 *=* die Geruchstundenhäufigkeit für die Tierart Milchkühe mit Jungtieren,

und

*f*1 *=* der Gewichtungsfaktor für die Tierart Mastgeflügel nach Tabelle [2,](#page-9-0)

*f*2 *=* der Gewichtungsfaktor 1 (für Tiere ohne Gewichtungsfaktor) nach Tabelle [2,](#page-9-0)

*f*3 *=* der Gewichtungsfaktor für die Tierart Mastschweine/ Sauen nach Tabelle [2,](#page-9-0)

*f*4 *=* der Gewichtungsfaktor für die Tierart Milchkühe mit Jungtieren nach Tabelle [2](#page-9-0)

Bei der Anwendung dieses Verfahrens auf nicht genehmigungsbedürftige Anlagen ist nach [\[4\]](#page-5-1) in jedem Fall eine Einzelfallprüfung durchzuführen, da aufgrund der Ortsüblichkeit ggf. höhere Geruchsimmissionen toleriert werden können. In diesen Fällen können die Immissionswerte als Zielwerte in bestehenden Konfliktfällen herangezogen werden. Im Rahmen der Einzelfallprüfung sieht die GIRL im Dorfgebiet Immissionswerte von bis zu 20 % und für Wohnen im Außenbereich von bis zu 25 % der Jahresstunden vor. Grenzt ein Wohngebiet direkt an den Außenbereich, sollte der Wert der Einzelfallprüfung den Immissionswert für Dorfgebiete von 15 % der Jahresstunden nicht übersteigen.

Ferner ist unter Nr. 3.3 GIRL eine Irrelevanzgrenze für die Zusatzbelastung von 0,02 (2 %) der Jahresstunden genannt, bei deren Einhaltung die aus dem Betrieb der Anlage resultierenden Immissionsbeiträge als unerheblich einzustufen sind. Die Ermittlung der Vor- und der Gesamtbelastung ist in diesem Fall nicht erforderlich, da die Genehmigungsfähigkeit der Anlage – unabhängig von der Vor- und der Gesamtbelastung – gegeben ist.

Nach den Vorgaben der GIRL dürfen bei der Prüfung auf Einhaltung des Irrelevanzkriteriums die tierartspezifischen Gewichtungsfaktoren der GIRL nicht herangezogen werden.

Wird die Irrelevanzgrenze überschritten, sind die neben der Kenngröße für die Zusatzbelastung die Vor- sowie die Gesamtbelastung zu ermitteln.

Als Geruchsschwelle wird der in der Geruchsimmissionsrichtlinie (GIRL) festgesetzte Wert von [1](#page-10-0) GE/m<sup>3</sup> zugrunde gelegt<sup>1</sup>.

-

<span id="page-10-0"></span>Zur quantitativen Darstellung von Geruchsemissionen werden diese in sogenannten Geruchseinheiten (GE) angegeben, da eine Bewertung über eine chemische Identifizierung und Quantifizierung der geruchsrelevanten Stoffe aufgrund der außerordentlich heterogenen Zusammensetzung nicht möglich ist. Eine Geruchseinheit je Kubikmeter (1 GE/m<sup>3</sup>) stellt per Definition die Geruchstoffkonzentration an der Geruchschwelle dar, die bei 50 % einer definierten Grundgesamtheit, nämlich der Bevölkerung, zu einem Geruchseindruck führt. Der Median der individuellen Geruchsempfindlichkeit der Menschen dient sozusagen als Messinstrument.

#### <span id="page-11-1"></span>**4.2 Geruchs-Intensitäten**

Die GIRL führt unter Nr. 4.4.7 aus, dass ein hinreichender Zusammenhang zwischen der Geruchsintensität und der Ausprägung der Geruchsbelästigung nicht nachgewiesen werden konnte. Im Regelfall spielt die Geruchsintensität bei der Bewertung von Geruchsimmissionen daher keine Rolle.

Nach Nr. 5 der GIRL ist für die Beurteilung, ob schädliche Umwelteinwirkungen durch Geruchsimmissionen hervorgerufen werden, ein Vergleich der nach der GIRL zu ermittelnden Kenngrößen mit den in [Tabelle](#page-8-0) 1 festgelegten Immissionswerten jedoch nicht ausreichend, wenn

- auf einzelnen Beurteilungsflächen in besonderem Maße Geruchsimmissionen aus dem Kraftfahrzeugverkehr, dem Hausbrandbereich oder anderen nicht nach Nr. 3.1 Abs. 1 der GIRL zu erfassenden Quellen auftreten oder
- Anhaltspunkte dafür bestehen, dass wegen der außergewöhnlichen Verhältnisse hinsichtlich Hedonik und Intensität der Geruchswirkung, der ungewöhnlichen Nutzungen in dem betroffenen Gebiet oder sonstiger atypischer Verhältnisse
- trotz Einhaltung der Immissionswerte schädliche Umwelteinwirkungen hervorgerufen werden (z. B. Ekel und Übelkeit auslösende Gerüche) oder
- trotz Überschreitung der Immissionswerte eine erhebliche Belästigung der Nachbarschaft oder der Allgemeinheit durch Geruchsimmissionen nicht zu erwarten ist (z. B. bei Vorliegen eindeutig angenehmer Gerüche).

Da es sich im vorliegenden Fall um eine nicht genehmigungsbedürftige Anlage handelt wird eine Einzelfallbetrachtung durchgeführt (vgl. Kap. [4.1\)](#page-8-1).

Zur Beschreibung der Geruchssituation wird im vorliegenden Einzelfall daher auch eine Bewertung der Geruchsintensitäten vorgenommen. Hierzu kann, neben der Auswertung der Geruchsstundenhäufigkeiten nach GIRL (Standardbewertung), folgende Kenngröße gebildet werden:

Häufigkeiten der Stundenwerte je Intensitätsstufe > 0.

Die Intensitätsstufen werden hierbei gemäß VDI 3940 Blatt 3 [\[15\]](#page-6-0) nach [Tabelle 3](#page-11-0) kategorisiert. Die tierartspezifischen Gewichtungsfaktoren der GIRL werden dabei analog der Betrachtung der Irrelevanzschwelle nicht berücksichtigt.

<span id="page-11-0"></span>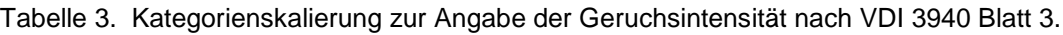

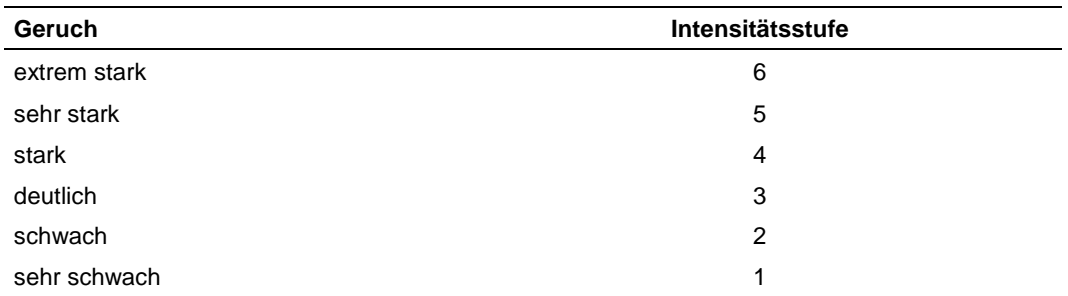

Mit Hilfe der Ausbreitungsrechnung werden hierzu Stundenwerte der Geruchsstoffkonzentration *c* in GE/m³ berechnet. Die Ermittlung der Geruchsintensität erfolgt dann gemäß VDI 3940, Bl. 5 [\[16\]](#page-6-1) über die Weber-Fechner-Gleichung nach Gleichung [\(1\).](#page-12-0)

<span id="page-12-0"></span>
$$
I = F_w \times \lg \frac{c}{c_0} \tag{1}
$$

Dabei ist:

*I* = Intensität der Geruchsempfindung (siehe [Tabelle 3\)](#page-11-0)

*F*w =Weber-Fechner-Koeffizient = 2 (Konvention nach VDI 3940, Bl. 5)

*c* = Geruchsstoffkonzentration am Immissionsort

 $c_0$  = Integrationskonstante = 0,2 GE/m<sup>3</sup> (Konvention nach VDI 3940, Bl. 5)

### **5 Beschreibung der örtlichen Verhältnisse**

Der Standort der Bauvorhabens befindet sich auf der Liegenschaft Sodener Straße 2 - 4 in Kronberg im Taunus – Oberhöchstadt.

Unmittelbar nördlich grenzt als Bestandsnutzung die Metzgerei Klein, südlich eine landwirtschaftlich durch Viehhaltung (bis zu 30 Mastbullen, 25 Mastschweine und 120 Legehennen, immissionsschutzrechtlich nicht genehmigungsbedürftige Tierhaltungsanlage) genutzte Hofreite an.

Die nähere Umgebung des Standorts ist durch kleinstädtische, von Grünflächen durchsetzte Bebauung geprägt.

Der Standort sowie dessen Umgebung sind aus der nachfolgenden topografischen Karte sowie dem vom Vorhabenträger zur Verfügung gestellten Lageplan zu entnehmen.

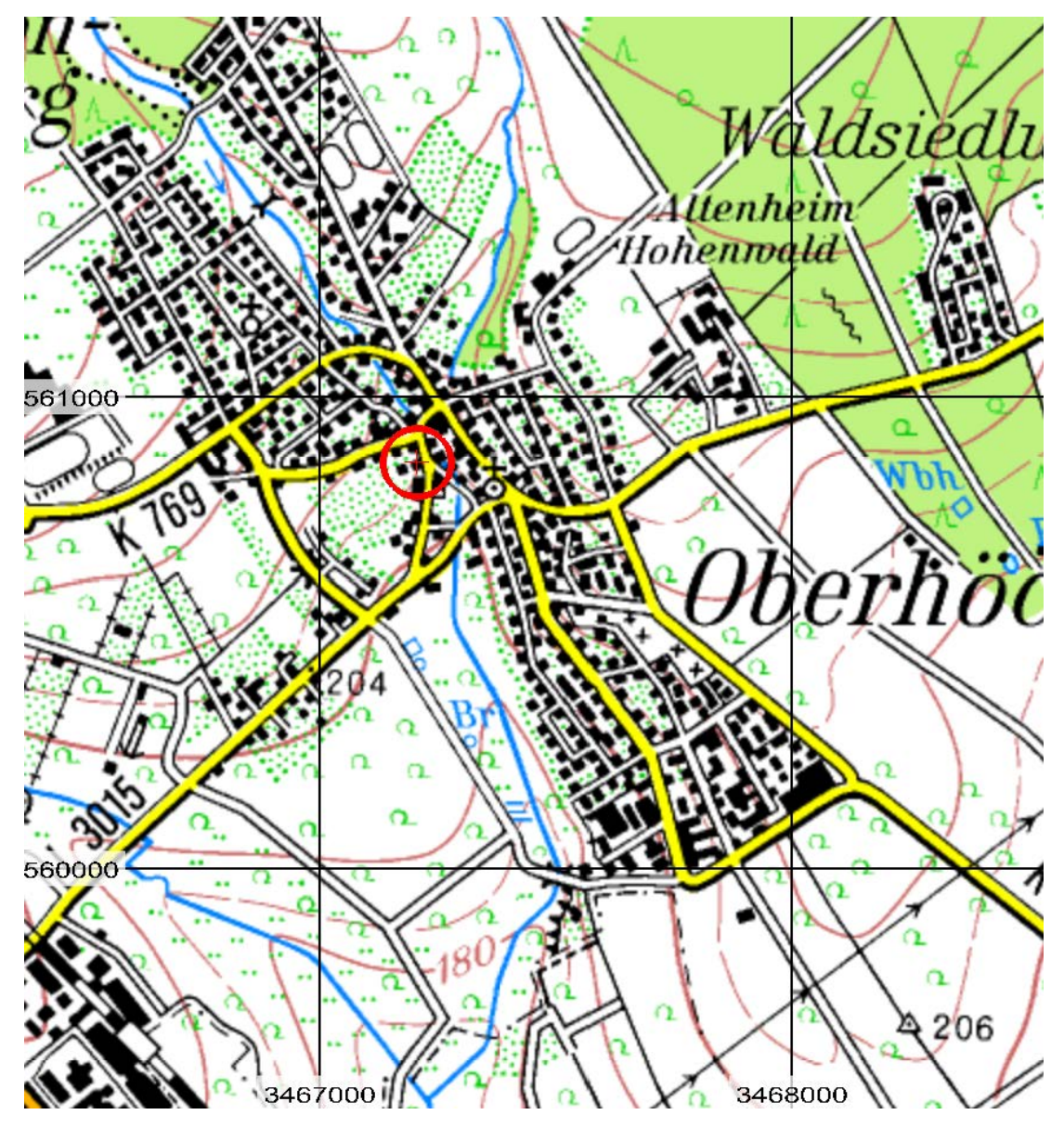

Abbildung 1. Auszug aus der Topographischen Karte [\[22\].](#page-6-2) Der Standort des Vorhabens ist rot markiert.

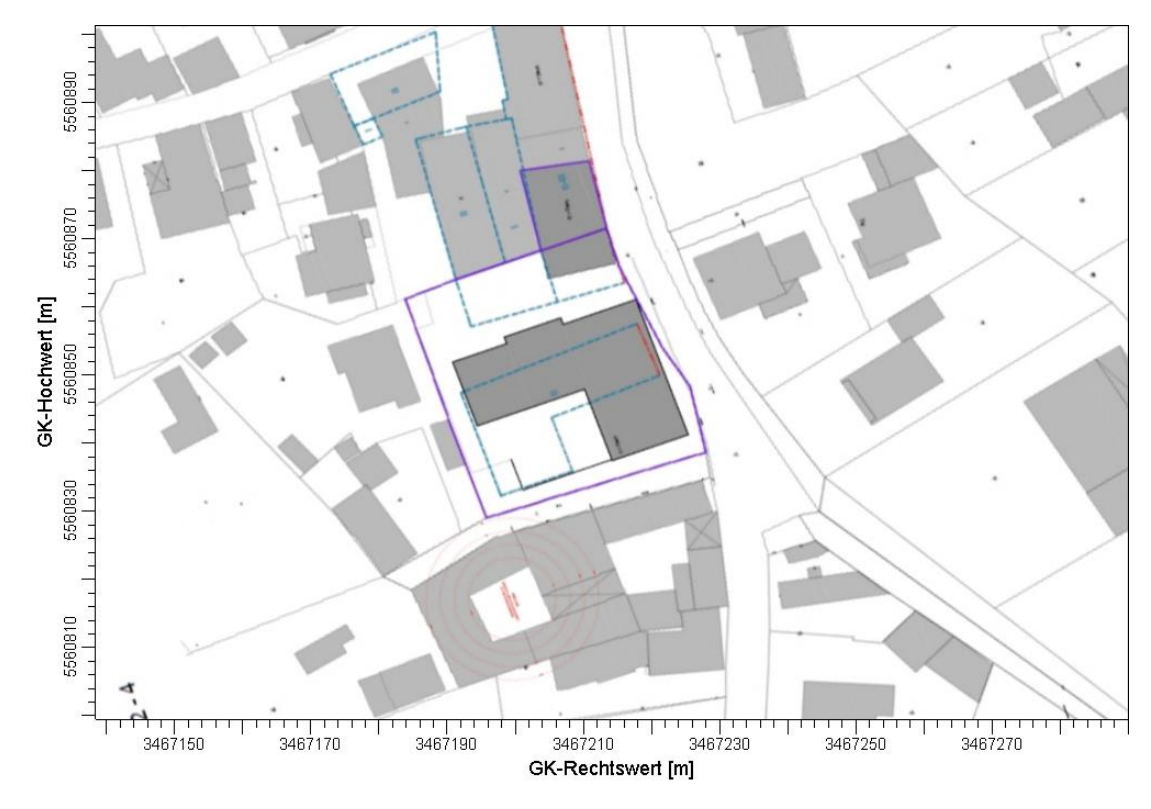

Abbildung 2. Lageplan [\[19\].](#page-6-3) Das Vorhabengebiet ist violett umrandet, im südlich angrenzenden Gebäudekomplex (um dessen westlichen Innenhof herum) befindet sich die als Emittent zu betrachtende Stallanlage.

### **6 Anlagenbeschreibung**

Im Rahmen der vorliegenden Untersuchung ist die Tierhaltung des landwirtschaftlichen Betriebes südlich des geplanten Bereiches im rechtlich zulässigen Bestand zu untersuchen.

In den bestehenden Stallungen sind nach [\[20\]](#page-6-4) die Haltung von

- 25 bis 30 Mastbullen (männliche Rinder 1 bis 2 Jahre)
- 20 bis 25 Mastschweinen (25 kg bis 110 kg)
- 120 Legehennen

möglich.

Die Mastbullen werden im Bereich des überdachten Innenhofes gehalten, die Mastschweine im Süden angrenzenden Stallgebäude und die Legehennen im Quergebäude untergebracht. Weiterhin befindet sich ein Stroh- und Getreidelager über den Stallungen, die alle in Richtung Innenhof entlüften. [\[20\]](#page-6-4)

Gemäß diesen Angaben in Verbindung mit VDI 3894 Blatt 1 [\[14\]](#page-6-5) entsprechen diese Tiere 25 Großvieheinheiten (GV):

- Mastbullen:  $30 \times 0.7$  GV = 21,0 GV
- Mastschweine:  $25 \times 0,13$  GV = 3,3 GV
- Legehennen: 120 × 0,0034 GV= 0,4 GV

### **7 Geruchsstoffemissionen**

#### <span id="page-17-2"></span><span id="page-17-1"></span>**7.1 Emissionen der Tierhaltung**

Zur Abschätzung der Geruchsemissionen aus der Tierhaltung liegen in VDI 3894 Blatt 1 [\[14\]](#page-6-5) umfassende Emissionsfaktoren vor. Gemäß [\[14\]](#page-6-5) lassen sich folgende mittlere Emissionsfaktoren ansetzen:

- Mastbullen:  $12 \text{ GE} / (\text{s} \times \text{GV})$
- Mastschweine: 50 GE / (s  $\times$  GV) [] Info: Angabe für Flüssigmist-/Festmistverfahren als konservativer Erwartungswert
- Legehennen:  $42 \text{ GE} / (s \times \text{GV})$ Info: Angabe für Bodenhaltung als konservativer Erwartungswert

Durch den Bestand ergeben sich daher in Summe Geruchsemissionen von 1,56 MGE/h, die über den Innenhof freigesetzt werden (siehe [Tabelle](#page-17-0) 4).

<span id="page-17-0"></span>Tabelle 4. Emissionstechnische Daten der bestehenden Tierhaltung.

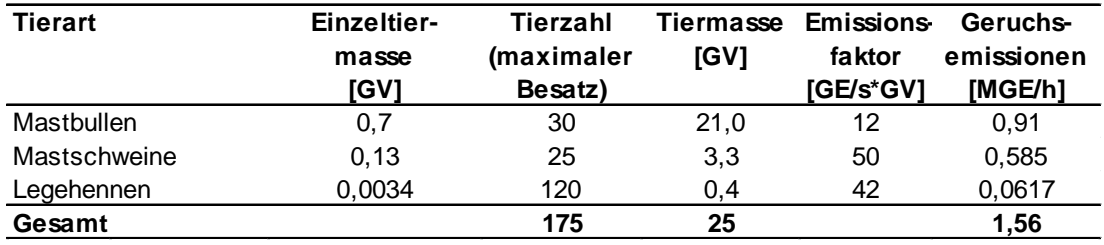

#### *Gewichtungsfaktoren*

Die Auswertung der Prognoseergebnisse erfolgt unter Berücksichtigung der in Tabelle [2](#page-9-0) genannten Gewichtungsfaktoren:

- Mastbullen: 1
- Mastschweine: 0,75
- Legehennen: 1

### **7.2 Emissionsquellen**

Es wird folgende Geruchs-Emissionsquelle definiert:

Tabelle 5. Emissionsquellen.

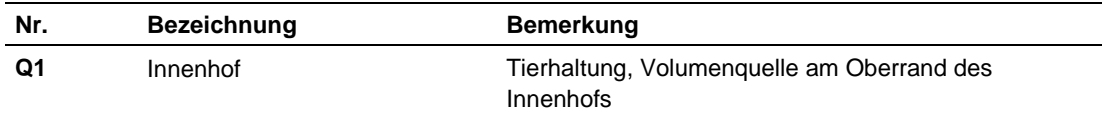

In der nachfolgenden Tabelle sind die Eingabedaten der Quelle für die Ausbreitungsberechnung aufgeführt.

| Quelle | Rechtswert | <b>Hochwert</b> |    | Höhe Länge | <b>Breite</b> | Vertikale<br>Ausdehnung | Winkel | Temp. |
|--------|------------|-----------------|----|------------|---------------|-------------------------|--------|-------|
|        | xq [m]     | yq [m]          | ha | ad         | ba            | ca                      | wa     | ta    |
| Q1     | 3467193    | 5560819         | 6  | 10         | 10            |                         | 293    |       |

Tabelle 6. Eingabedaten diffuse Quelle für die Ausbreitungsrechnung.

Detailangaben zu den Emissionsquellen können den Austal2000.log-Dateien im Anhang entnommen werden.

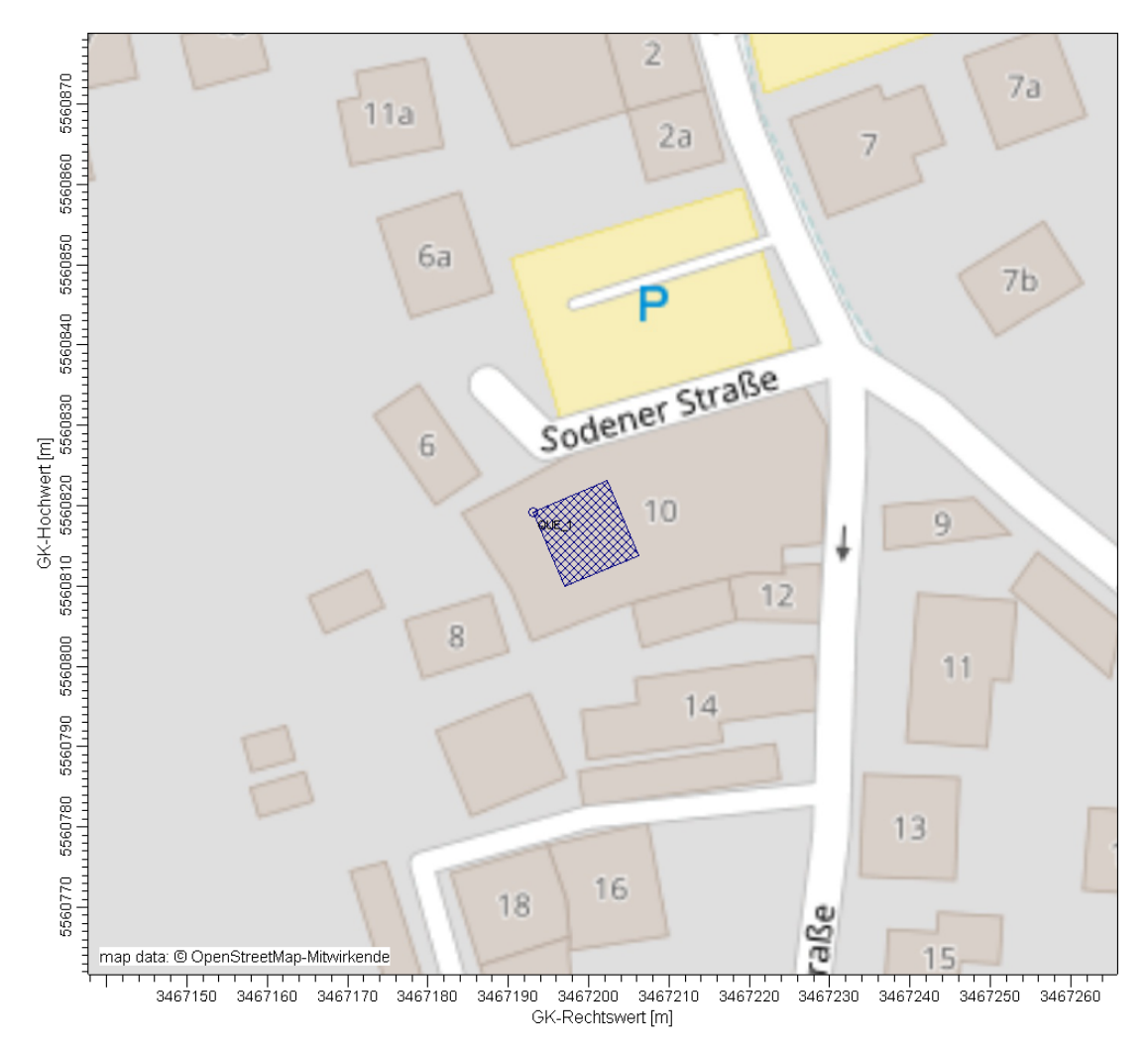

Abbildung 3. Geruch-Emissionsquelle im Bereich der Tierhaltung.

#### **7.3 Zeitliche Charakteristik der Emissionen**

Für die Ausbreitungsrechnungen wird von einer ganzjährigen Belegung der Stallungen ausgegangen.

### **8 Weitere Eingangsgrößen**

#### **8.1 Beurteilungsgebiet und Beurteilungsflächen**

Das Beurteilungsgebiet nach GIRL ist die Summe der Beurteilungsflächen, die sich vollständig innerhalb eines Kreises um den Emissionsschwerpunkt mit einem Radius befinden, der dem 30fachen der Schornsteinhöhe entspricht. Als kleinster Radius ist 600 m zu wählen (Nr. 4.4.2 GIRL). Gemäß Nummer 4.6.2.5 TA Luft ist bei Quellhöhen < 20 m ein Gebiet von mindestens 1 km Radius zu betrachten. Das Beurteilungsgebiet nach GIRL Nr. 4.4.2 ist definiert als die Summe der Beurteilungsflächen (Nr. 4.4.3), die sich vollständig innerhalb eines Kreises um den Emissionsschwerpunkt mit einem Radius befinden, der dem 30-fachen der Schornsteinhöhe entspricht. Als kleinster Radius sind 600 m zu wählen; gerechnet wird mit einer quadratischen Fläche von 1.440 m × 1.440 m

Die Beurteilungsflächen sind quadratische Teilflächen des Beurteilungsgebietes, deren Seitenlänge bei weitgehend homogener Geruchsbelastung i. d. R. 250 m beträgt. Eine Verkleinerung der Beurteilungsfläche soll gewählt werden, wenn außergewöhnlich ungleichmäßig verteilte Geruchsimmissionen auf Teilen von Beurteilungsflächen zu erwarten sind, so dass sie mit den Vorgaben nach Satz 1 auch nicht annähernd zutreffend erfasst werden können. Entsprechend ist auch eine Vergrößerung der Beurteilungsfläche zulässig, wenn innerhalb dieser Fläche eine weitgehend homogene Geruchsstoffverteilung gewährleistet ist. Das quadratische Gitternetz ist so festzulegen, dass der Emissionsschwerpunkt in der Mitte einer Beurteilungsfläche liegt.

Im vorliegenden Fall ist nicht die Zusatzbelastung durch den Stall im gesamten Rechengebiet zu betrachten und zu beurteilen, sondern dessen kleinräumige Auswirkung im Bereich des verfahrensgegenständlichen Bauvorhabens. Vor diesem Hintergrund wird anstatt auf Basis von Beurteilungsflächen entsprechend GIRL auf Grundlage einer Punktauswertung beurteilt. Die Rechengebietsgröße wird davon unabhängig, auch im Hinblick auf die Modellierung der Gebäudeumströmung, wie oben dargestellt beibehalten

In Abbildung [4](#page-20-0) ist das für die Ausbreitungsrechnung angesetzte quadratische Rechengebiet mit einer Kantenlänge von 1,4 km eingezeichnet, welches das kreisförmige Gebiet nach GIRL und das hier zu beurteilende Vorhabengebiet beinhaltet. Es wurde mit geschachtelten, um die Anlage zentrierten Rechennetzen gearbeitet. In einem quadratischen Innenbereich von 300 m Seitenlänge betrug die Maschenweite 3 m, im Außenbereich 24 m.

Die Konzentration an den Aufpunkten wurde gemäß TA Luft als Mittelwert über ein vertikales Intervall vom Erdboden bis 3 m Höhe über dem Erdboden berechnet, sie ist damit repräsentativ für eine Aufpunkthöhe von 1,5 m über Flur. Die so für ein Volumen bzw. eine Fläche des Rechengitters berechneten Mittelwerte gelten als Punktwerte für die darin enthaltenen Aufpunkte. Weiterhin wurden Schichten bis in eine Höhe von 9 m ausgewertet.

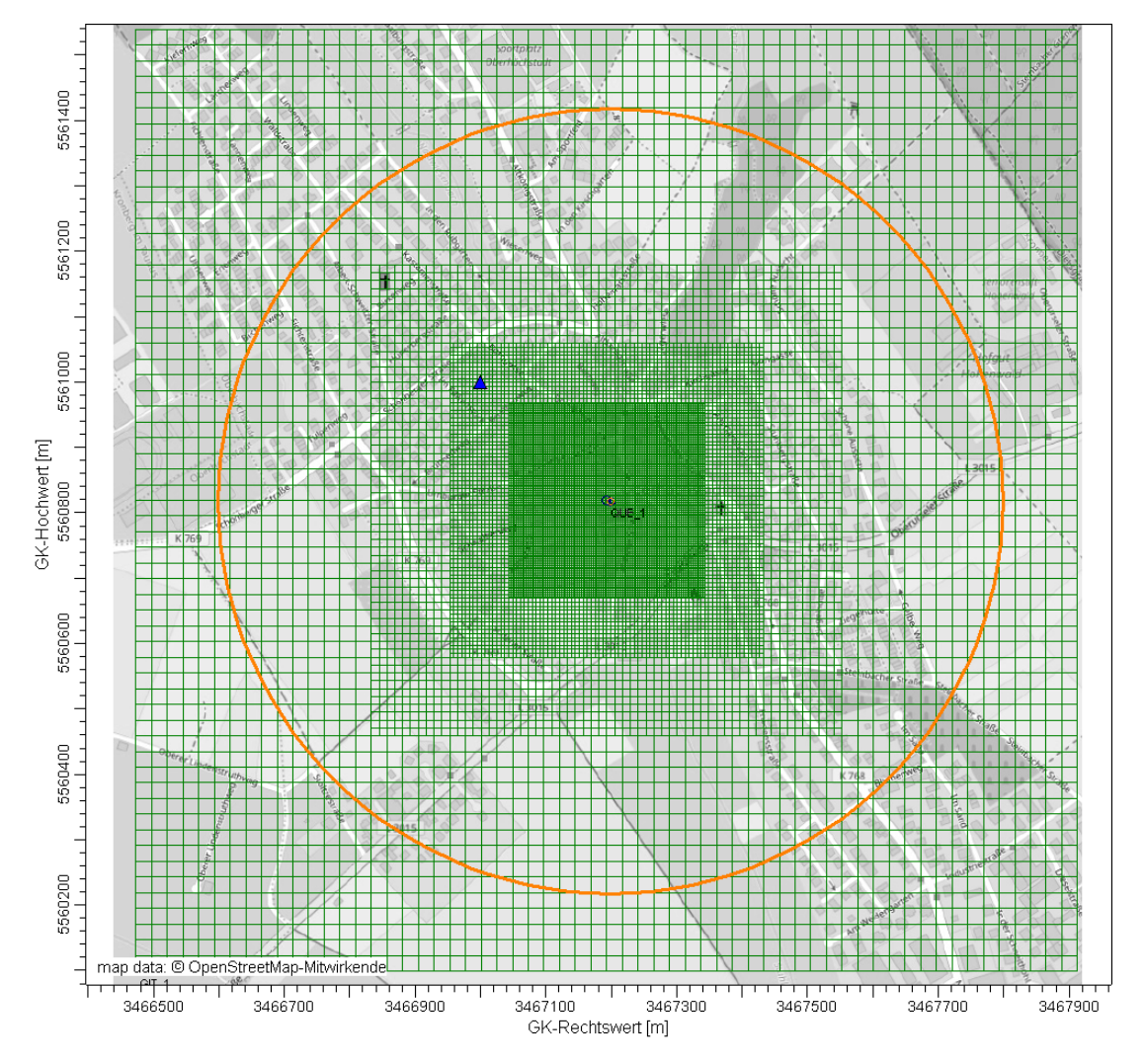

<span id="page-20-0"></span>Abbildung 4. Rechengitter der Ausbreitungsrechnung (Beurteilungsgebiet nach GIRL = orange Kreismarkierung; Quelle = blaue Markierung; virtuelle Anemometerposition = blaues Dreieck).

#### **8.2 Rauigkeitslänge**

Die Bodenrauigkeit des Geländes wird durch eine mittlere Rauigkeitslänge  $z_0$  beschrieben. Sie ist nach Tabelle 14 in Anhang 3 der TA Luft aus den Landnutzungsklassen des CORINE-Katasters für ein kreisförmiges Gebiet um den Schornstein / die Quelle zu bestimmen, dessen Radius das 10fache der Bauhöhe des Schornsteins beträgt - bei diffusen Quellen ausgehend von einer Schornsteinhöhe von 20 m.

Die automatische Berechnung der Rauigkeitslänge durch das Programm AUS-TAL2000 ergibt einen Wert von  $z_0 = 1,00$  m. Die Verdrängungshöhe d<sub>0</sub> ergibt sich nach Nr. 8.6 in Anhang 3 der TA Luft im vorliegenden Fall aus  $z_0$  zu  $d_0 = z_0 \times 6$ .

Diese Werte (sowie die zugrundeliegenden Landnutzungseinstufungen im verwendeten CORINE-Kataster) sind im Hinblick auf die Nutzungsstruktur um den Anlagenstandort herum als hinreichend aktuell und zutreffend einzustufen.

S:\m\proj\126\m126181\m126181\_01\_ber\_2d.DOCX:17.05.2017 S:\m\proj\126\m126181\m126181\_01\_ber\_2d.DOCX:17. 05. 2017

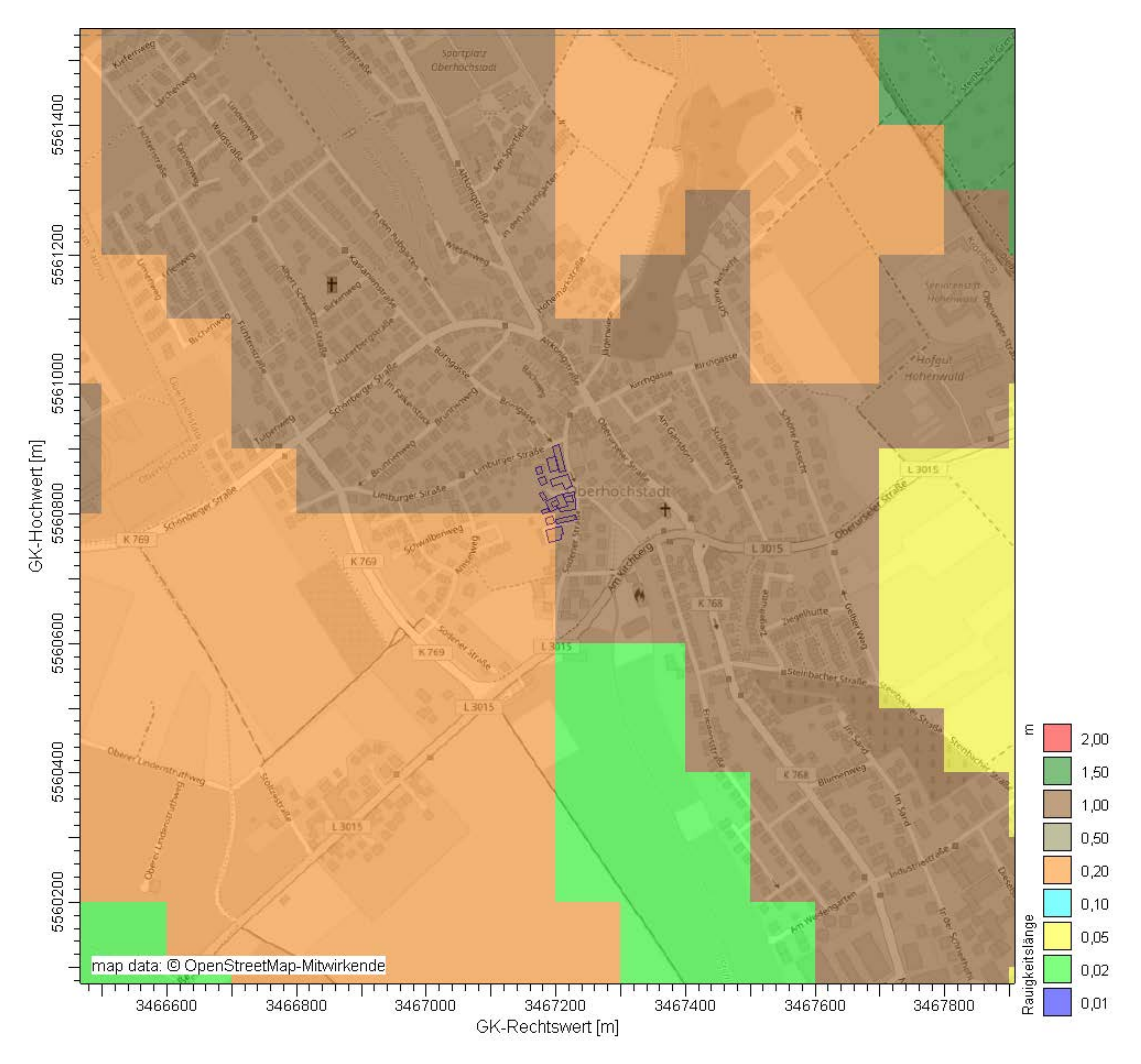

Trotz expliziter Berücksichtigung mehrerer Gebäude im Nahbereich um die Anlage ist dieser Wert als realistisch anzusehen. Es wird daher  $z_0 = 1,0$  m angesetzt.

Abbildung 5. CORINE-Kataster im Rechengebiet und digitalisierte Gebäude (blau).

### **8.3 Berücksichtigung der statistischen Unsicherheit**

Durch Wahl einer ausreichenden Partikelzahl (Qualitätsstufe 2, entspricht einer Teilchenrate =  $8 s^{-1}$ ) bei der Ausbreitungsrechnung wurde darauf geachtet, dass der Stichprobenfehler des Berechnungsverfahrens nicht zu systematisch zu niedrigen Geruchstundenhäufigkeiten beiträgt.

Die Empfehlungen aus [\[7\]](#page-5-3) an die Qualitätskriterien für Geruchsausbreitungsrechnungen werden damit umgesetzt.

#### **8.4 Fluktuationsfaktor**

Mit den in den Kapiteln [7](#page-17-1) beschriebenen Geruchsstoffströmen und Quelldaten wurde die Geruchsstoffausbreitung mit einem Lagrange-Modell (Teilchen-Simulation) unter Einbeziehung der in Kapitel [8.5](#page-22-0) beschriebenen meteorologischen Zeitreihe prognostiziert. Hierbei wird die den Kräften des Windfeldes überlagerte Dispersion der Stoffteilchen in der Atmosphäre durch einen Zufallsprozess simuliert.

Für die Berechnung der Geruchsimmissionen wurde das im Ausbreitungsmodell nach TA Luft Anhang 3 (AUSTAL2000) integrierte Geruchsmodul verwendet. Zur Berechnung von Geruchsstunden wurde in das Ausbreitungsprogramm AUSTAL2000 eine Beurteilungsschwelle *c<sub>BS</sub>* eingeführt. Danach liegt eine Geruchsstunde vor, wenn der berechnete Stundenmittelwert der Geruchsstoffkonzentration größer als die Beurteilungsschwelle  $c_{BS}$ = 0,25 GE/m<sup>3</sup> ist.

Mit dieser Vorgehensweise wurde ein GIRL und TA Luft konformes Verfahren zur Prognose von Geruchsstoffimmissionen im Nahbereich niedriger Quellen gewählt.

#### <span id="page-22-0"></span>**8.5 Meteorologische Daten**

Gemäß den Anforderungen des Anhangs 3 der TA Luft sind für Ausbreitungsrechnungen meteorologische Daten zu verwenden, die für den Standort charakteristisch sind. Sofern keine Messdaten am Anlagenstandort vorliegen, sind Daten einer geeigneten und entsprechend ausgerüsteten Station zu verwenden.

Im vorliegenden Fall liegen keine Messdaten aus dem näheren Standortumfeld vor. Dieses ist durch die Lage im dem Taunushauptkamm vorgelagerten Vordertaunus geprägt, die wiederum eine einerseits durch südwestliche bis südsüdwestliche und anderseits durch nordnordöstliche bis nördliche Anströmungen dominierte Windrichtungsverteilung erwarten lässt.

Da im vorliegenden Fall keine großflächige und vertikal hochreichende Abbildung der Ausbreitungsbedingungen benötigt wird, sondern vielmehr eine auf eine bodennahe Transmissionsstrecke und den Nahbereich beschränkte Aufgabenstellung vorliegt, wird anstelle einer gemessenen, auf den Standort in Verbindung mit einer mesoskaligen Windfeldmodellierung zu übertragenden Messreihe eines anderen Standorts auf eine standortspezifische und zeitlich repräsentative synthetische Zeitreihe der Ausbreitungsklassen (SynRepAkterm, in stündlicher Auflösung) zurückgegriffen. [\[18\]](#page-6-6)

Diese wurde – unter Berücksichtigung dynamischer und thermodynamischer (z. B. Kaltluft) Effekte - mit Hilfe des mesoskaligen prognostischen Windfeldmodells Metras PC bei einer horizontalen Auflösung von 500 m aufgestellt. Unter Berücksichtigung der orographischen Struktur im Rechengebiet ist davon auszugehen, dass diese Auflösung hinreichend hoch ist, um die für den Standort maßgeblichen geländebedingten Einflüsse abbilden zu können.

Die durch die SynRepAkterm wiedergegebene Windrichtungsverteilung kann der nachfolgenden Abbildung entnommen werden.

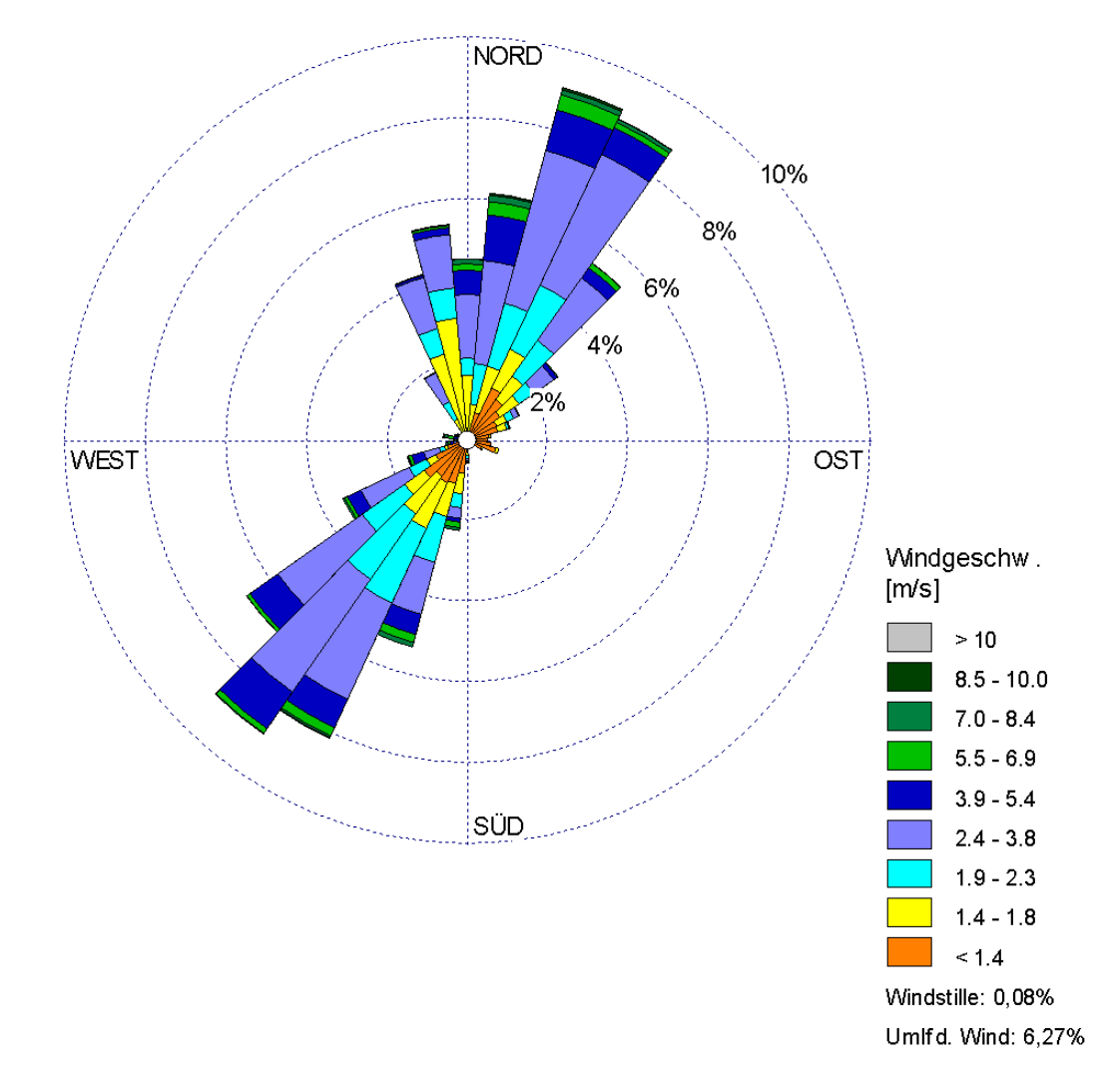

Abbildung 6. Windrichtungshäufigkeitsverteilung entsprechend verwendeter SynRepAKTerm (Gauß-Krüger-Koordi¬naten RW 3467000, HW 5561000, Zeitraum 2001 – 2010) [\[18\].](#page-6-6)

Der Anteil an Schwachwinden (Windgeschwindigkeiten < 1,4 m/s) liegt bei ca. 18 % der Jahresstunden. Stabile Schichtungen der Atmosphäre (Ausbreitungsklassen I und II) treten in ca. 35 % der Jahresstunden (bzw. 38 % der Jahresstunden ohne umlaufende Winde) auf. Die mittlere Windgeschwindigkeit beträgt 2,5 m/s.

Die nachfolgende [Abbildung 7](#page-24-0) zeigt die in der SynRepAkterm abgebildete Windgeschwindigkeitsverteilung sowie die Häufigkeit der Ausbreitungsklassen.

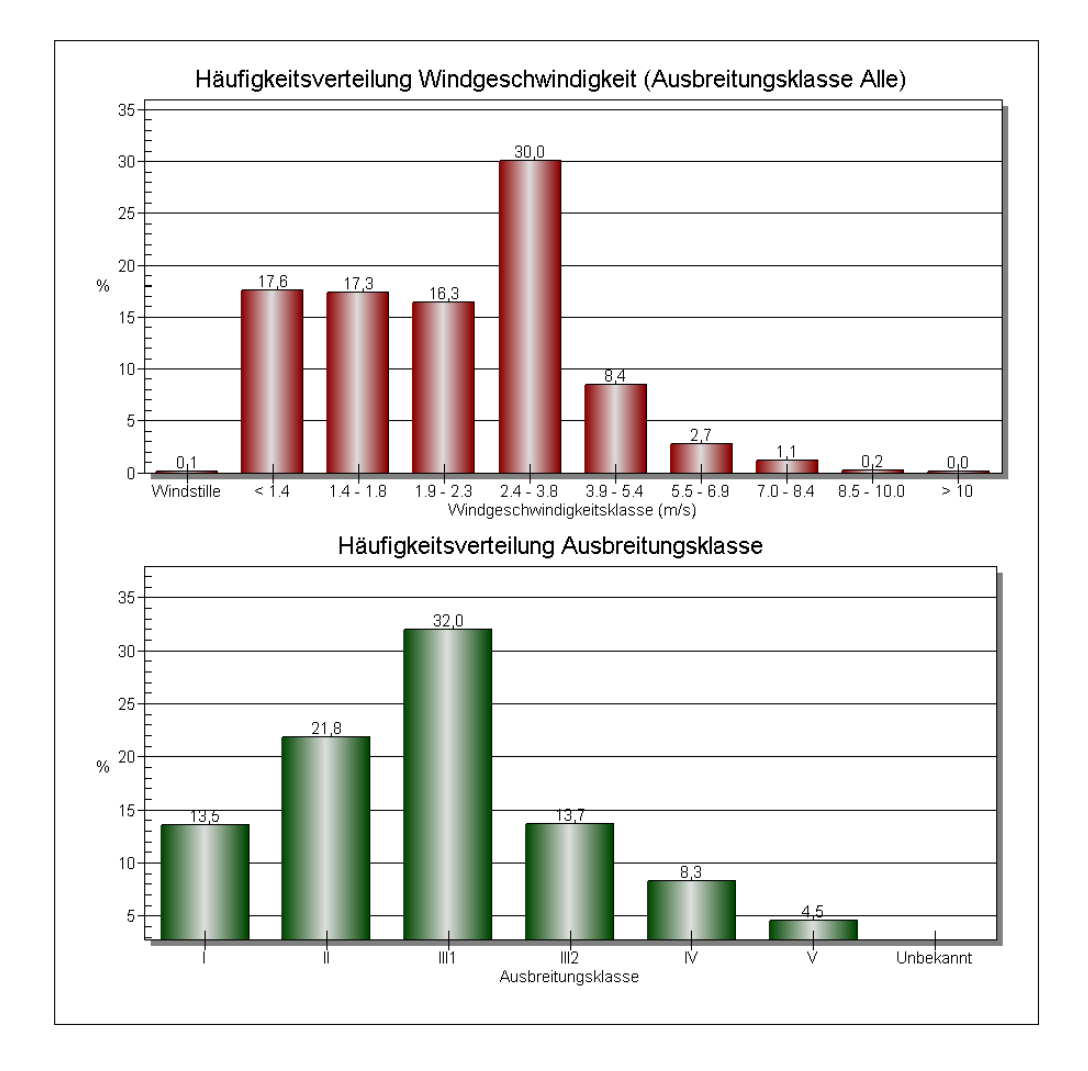

<span id="page-24-0"></span>Abbildung 7. Häufigkeitsverteilung der Windgeschwindigkeits- und Ausbreitungsklassen entsprechend verwendeter SynRepAKTerm (Gauß-Krüger-Koordi¬naten RW 3467000, HW 5561000, Zeitraum 2001 – 2010) [\[18\],](#page-6-6) ohne Berücksichtigung der umlaufenden Winde.

Die gewählte Anemometerposition lautet im Gauß-Krüger-Koordinatensystem: 3467000 m E 5561000 m N und entspricht damit demjenigen Punkt, für den die SynRepAkterm aufgestellt wurde.

Die vom Partikelmodell verwendeten meteorologischen Grenzschichtprofile und die hierzu benötigten Eingangsgrößen

- Windrichtung in Anemometerhöhe
- Monin-Obukhov-Länge
- Mischungsschichthöhe
- Rauigkeitslänge
- Verdrängungshöhe

wurden gemäß Richtlinie VDI 3783 Blatt 8 und entsprechend den in Anhang 3 der TA Luft festgelegten Konventionen bestimmt.

#### **8.6 Berücksichtigung von Bebauung und Gelände**

#### **8.6.1 Bebauung**

Bei der Berücksichtigung der Bebauung im Rahmen der Ausbreitungsrechnung ist zunächst der Wirkungsbereich potenzieller Strömungshindernisse im Verhältnis zur Schornsteinbauhöhe zu ermitteln. Gemäß TA Luft (Anhang 3, Nr. 10) sind bei dieser Prüfung, ob und in welcher Art Gebäude zu berücksichtigen sind, alle Gebäude, deren Abstand von der jeweiligen Emissionsquelle geringer ist als das 6fache ihrer Höhe, in die weitere Prüfung mit einzubeziehen.

Innerhalb der Wirkungsbereiche können Gebäude über die Rauigkeitslänge *z*<sup>0</sup> bzw. die Verdrängungshöhe  $d_0$  berücksichtigt werden, wenn die Schornsteinhöhen größer sind als das 1,7fache der Gebäudehöhen (TA Luft, Anhang 3, Nr. 10, Buchstabe a).

Gebäude innerhalb des Wirkungsbereiches, aus deren Sicht die Schornsteinbauhöhe weniger als das 1,7fache, aber mehr als das 1,2fache ihrer Höhe beträgt, können mit Hilfe eines diagnostischen Windfeldmodells für Gebäudeumströmung berücksichtigt werden (TA Luft, Anhang 3, Nr. 10, Buchstabe b).

Für die diffusen und bodennahen Emissionsquellen ist Nr. 10 in Anhang 3 der TA Luft nicht ohne weiteres anzuwenden. Durch Vergleichsrechnungen mit Windkanaldaten und durch verschiedene Validierungsuntersuchungen konnte die Anwendbarkeit des hier eingesetzten diagnostischen Windfeldmodells TALdia (bzw. des integrierten mikroskaligen Modells DMK) aber auch außerhalb des in der TA Luft genannten Anwendungsbereiches nachgewiesen werden [\[11\]](#page-5-4) - [\[13\].](#page-6-7)

Im Sinne einer zunächst orientierenden Betrachtung zur Größenordnung der zu erwartenden Geruchswahrnehmungshäufigkeiten und –Intensitäten wurden die umliegenden Gebäude wie in der nachfolgenden Abbildung dargestellt in die diagnostische Windfeldmodellierung eingestellt.

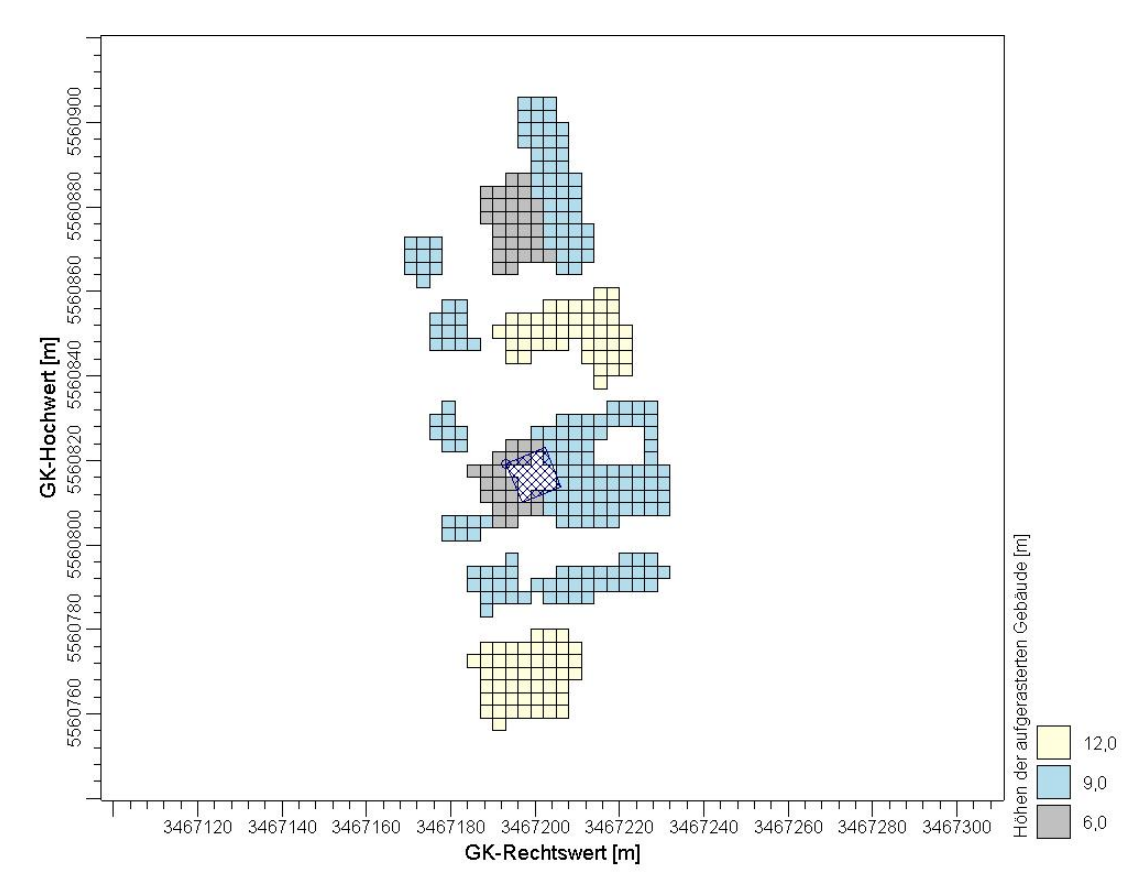

Abbildung 8. Modelltechnische Repräsentation (Aufrasterung) der explizit in den Ausbreitungsrechnungen berücksichtigten Gebäude. Die schraffierte Fläche kennzeichnet die betrachtete Emissionsquelle.

Die mit dem mikroskaligen diagnostischen Windfeldmodell DMK berechnete Windfeldbibliothek weist einen maximalen Divergenzfehler von 0,001 auf und ist damit als nahezu divergenzfrei und somit als geeignet für Zwecke der Ausbreitungsrechnung zu betrachten.

#### **8.6.2 Gelände**

Die Effekte der Orographie auf die mesoskaligen Windfeldeigenschaften werden durch die verwendeten, standortspezifischen synthetischen meteorologischen Eingangsdaten abgebildet. Vor dem Hintergrund der auf eine bodennahe Transmissionsstrecke und den Nahbereich beschränkten Aufgabenstellung kann auf eine darüber hinausgehende, explizite Berücksichtigung des Geländes im Zuge einer der Ausbreitungsrechnung vorgeschalteten Windfeldmodellierung verzichtet werden.

#### **8.7 Verwendetes Ausbreitungsmodell**

Es wurde mit dem Programm AUSTAL2000 [\[9\]](#page-5-5) gearbeitet, welches den Anforderungen der TA Luft (Anhang 3), der GIRL (Nr. 4.5) sowie der VDI-Richtlinie 3945 Bl. 3 [\[8\]](#page-5-6) genügt.

### **8.8 Überhöhung**

Für die diffusen Emissionen aus der Tierhaltung wird keine Überhöhung gemäß VDI-Richtlinie 3782 Blatt 3 (Ausgabe Juni 1985) [\[6\]](#page-5-7) berücksichtigt.

### **9 Darstellung der Ergebnisse der Ausbreitungsrechnung**

#### **9.1 Ergebnisse der Ausbreitungsrechnung**

Die Belästigung durch Gerüche ist ausschließlich im Bereich des Plangebiets zu bewerten. Ferner ist das unmittelbare Umfeld nur an den Orten für die Beurteilung relevant, an denen sich Personen nicht nur vorübergehend aufhalten.

Die räumliche Verteilung der Geruchsimmissionen sind in Originalauflösung (hier: 3 m-Raster) dargestellt. Von einer Auswertung und Darstellung von Beurteilungsflächen gemäß GIRL wurde aufgrund der v. a. bodennahen, diffusen Emission in Verbindung mit der unmittelbaren Nähe der Immissionsorte abgesehen. Die Verteilung der Geruchsimmissionen ist von der Gebäudegeometrie und der Windrichtungsverteilung.

#### **9.2 Immissions-Zusatzbelastung**

[Abbildung 9](#page-29-0) ff. zeigen die berechnete Zusatzbelastung der Geruchswahrnehmungshäufigkeit für die Geruchsemissionen aus der Tierhaltung in der bodennahen Schicht (0-3 m) sowie in den zwei darüber liegenden Schichten (3-6 m, 6-9 m) unter Berücksichtigung der tierartspezifischen Gewichtungsfaktoren (vgl. Kap. [7.1\)](#page-17-2).

Naturgemäß treten auf dem Anlagengelände und dessen unmittelbarem Umgriff, aufgrund der diffusen Freisetzung der Geruchsemissionen hohe Geruchsimmissionen auf. Die Ausdehnung der Geruchsimmissionen folgt weitestgehend der Windrichtungsverteilung.

Die berechnete Zusatzbelastung liegt südwestlich der geplanten Wohnnutzung nördlich der Tierhaltung in allen betrachteten Höhenschichten bei > 0,30 (30 % der Jahresstunden). Der Immissionswert nach GIRL für Dorfgebiete (0,15 bzw. 15 % der Jahresstunden) wird daher bereits allein durch die Immissionsbeiträge aus der Tierhaltung deutlich überschritten.

Im Bereich der Ost- und vor allem Nordfassade des geplanten Wohnkomplexes wird der Immissionswert der GIRL für Dorfgebiete dagegen durch die Immissionsbeiträge der Hofreite unterschritten, an der Nordfassade auch der Immissionswert der GIRL für Wohn- und Mischgebiete (0,10 bzw. 10 % der Jahresstunden).

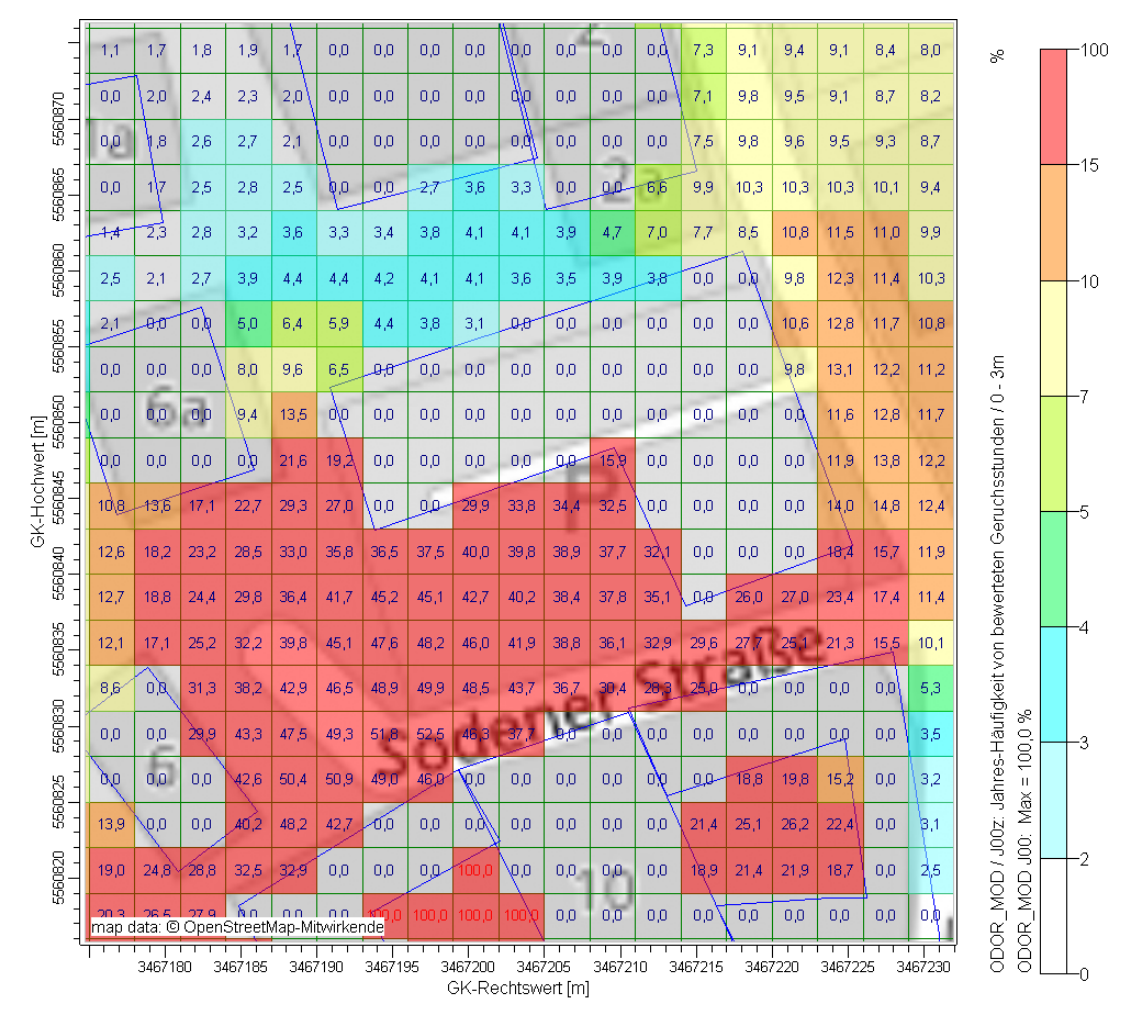

<span id="page-29-0"></span>Abbildung 9. Immissions-Zusatzbelastung für Gerüche (in % der Jahresstunden): Auswertung in Auflösung der Ausbreitungsrechnung in der Schicht von 0 - 3 m Höhe.

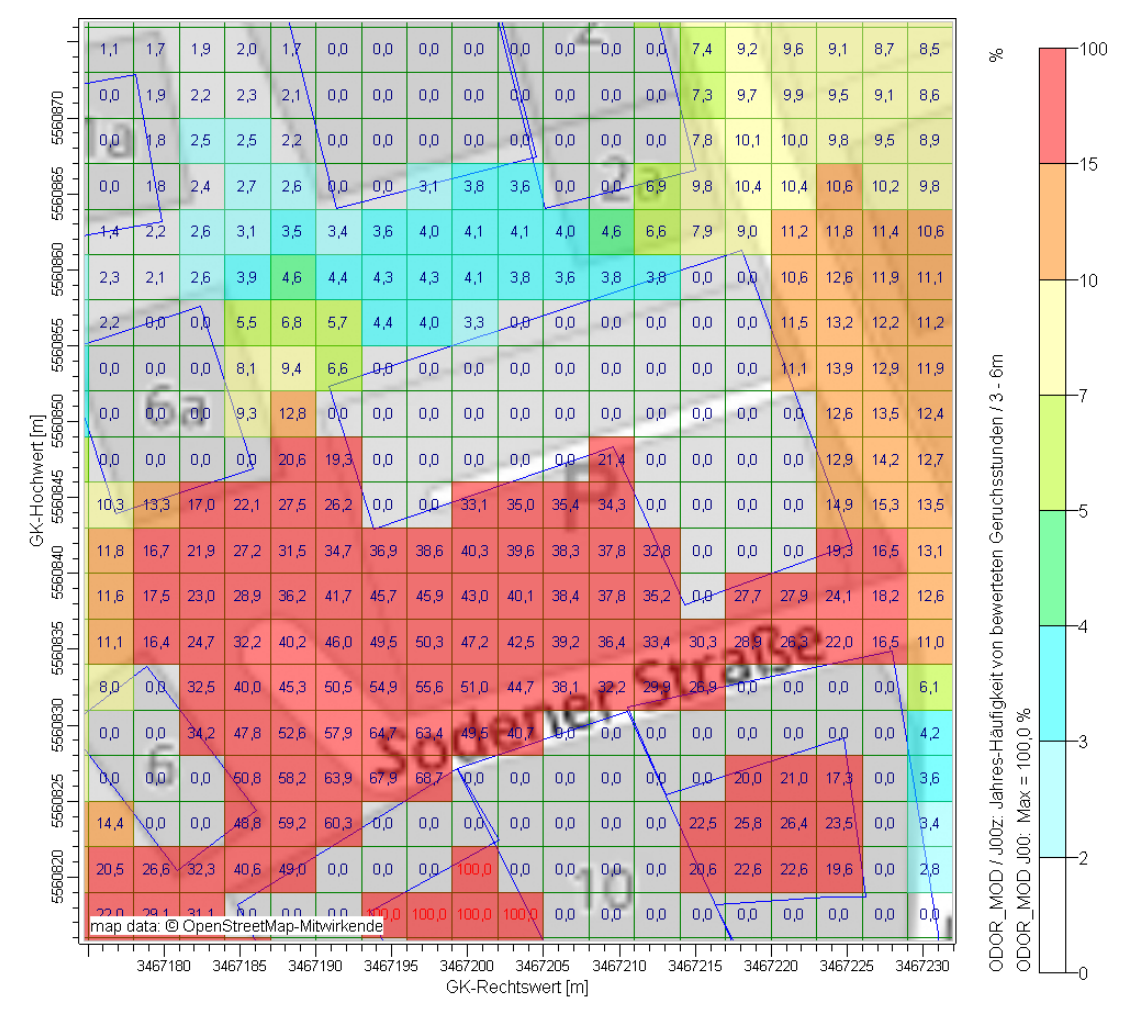

Abbildung 10. Immissions-Zusatzbelastung für Gerüche (in % der Jahresstunden): Auswertung in Auflösung der Ausbreitungsrechnung in der Schicht von 3 - 6 m Höhe.

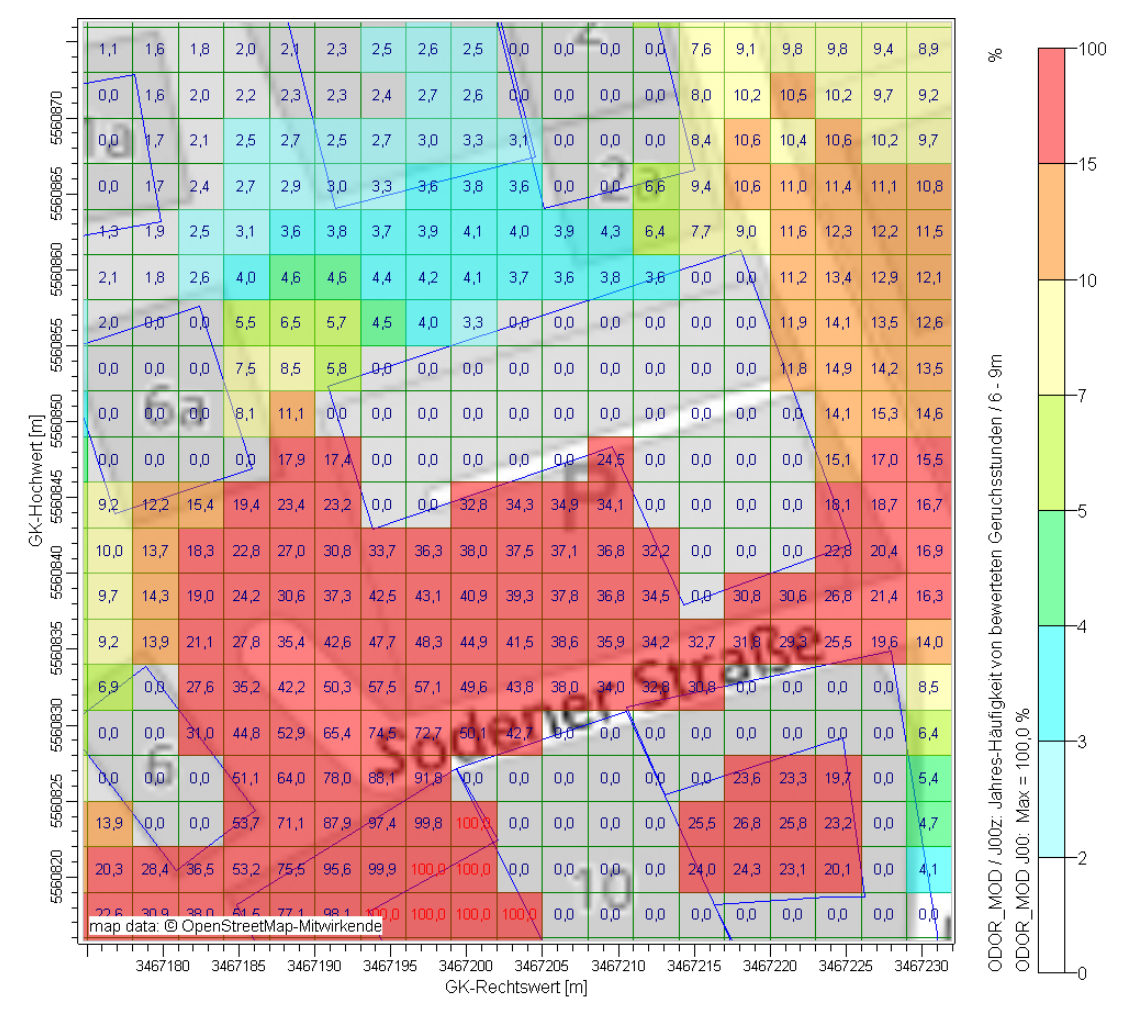

Abbildung 11. Immissions-Zusatzbelastung für Gerüche (in % der Jahresstunden): Auswertung in Auflösung der Ausbreitungsrechnung in der Schicht von 6 - 9 m Höhe.

#### **9.3 Geruchsstoffintensität**

Nach Nr. 5 GIRL ist ein alleiniger Abgleich der berechneten Geruchsstundenhäufigkeiten mit den Immissionswerten der GIRL unter anderem dann nicht ausreichend, wenn besondere Verhältnisse in der tages- und jahreszeitlichen Verteilung der Geruchseinwirkung sowie Art (z. B. Ekel erregende Gerüche; Ekel und Übelkeit auslösende Gerüche können bereits eine Gesundheitsgefahr darstellen) und Intensität der Geruchseinwirkung vorliegen.

Anhaltspunkte für eine "Ekel erregende" Geruchsqualität liegen für den vorliegenden Anlagentyp nicht vor.

Da es sich im vorliegenden Fall das Heranrücken einer Wohnnutzung an eine nicht genehmigungsbedürftige Anlage handelt, wird eine Einzelfallbetrachtung durchgeführt (vgl. Kap. [4.1\)](#page-8-1), inwiefern (neben der Ortsüblichkeit im Umfeld der bestehenden Hofreite) Anhaltspunkte dafür bestehen, dass trotz Überschreitung der Immissionswerte eine erhebliche Belästigung der Nachbarschaft oder der Allgemeinheit durch Geruchsimmissionen nicht zu erwarten ist.

Aus diesem Grund wurden auch die Intensitäten der prognostizierten Geruchsimmissionsereignisse flächendeckend gemäß der in Kapitel [4](#page-8-2) vorgestellten Methode berechnet. Die Ergebnisdarstellung erfolgt in den folgenden Abbildungen als relative Häufigkeiten (in % der Jahresstunden), in denen die entsprechende Intensitätsstufe erreicht oder überschritten wird. Die tierartspezifischen Gewichtungsfaktoren wurden hierbei nicht berücksichtigt (vgl. Kap. [4.2\)](#page-11-1).

Die Auswertung erfolgte hierbei ebenfalls in Originalauflösung (hier: 3 m) der Rechenläufe. Die Darstellung erfolgt für die Intensitätsstufen I bis IV.

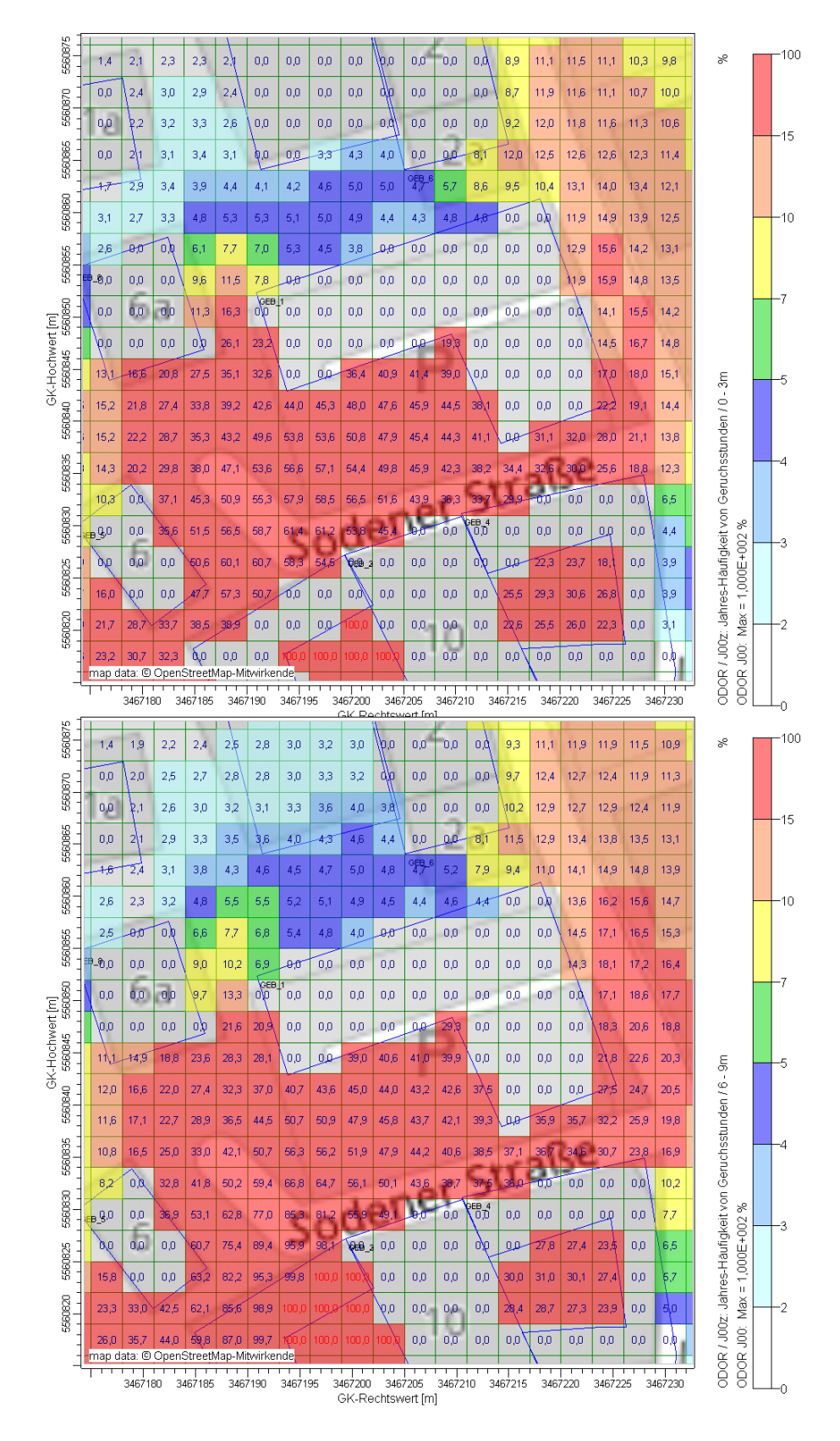

Abbildung 12. Jahreshäufigkeit an Stunden mit wahrnehmbaren Gerüchen der **Intensitätsstufe 1 und darüber** ("sehr schwach" oder stärker): Auswertung in Auflösung der Ausbreitungsrechnung in der Schicht von 0 - 3 m Höhe (oben) und 6 - 9 m Höhe (unten).

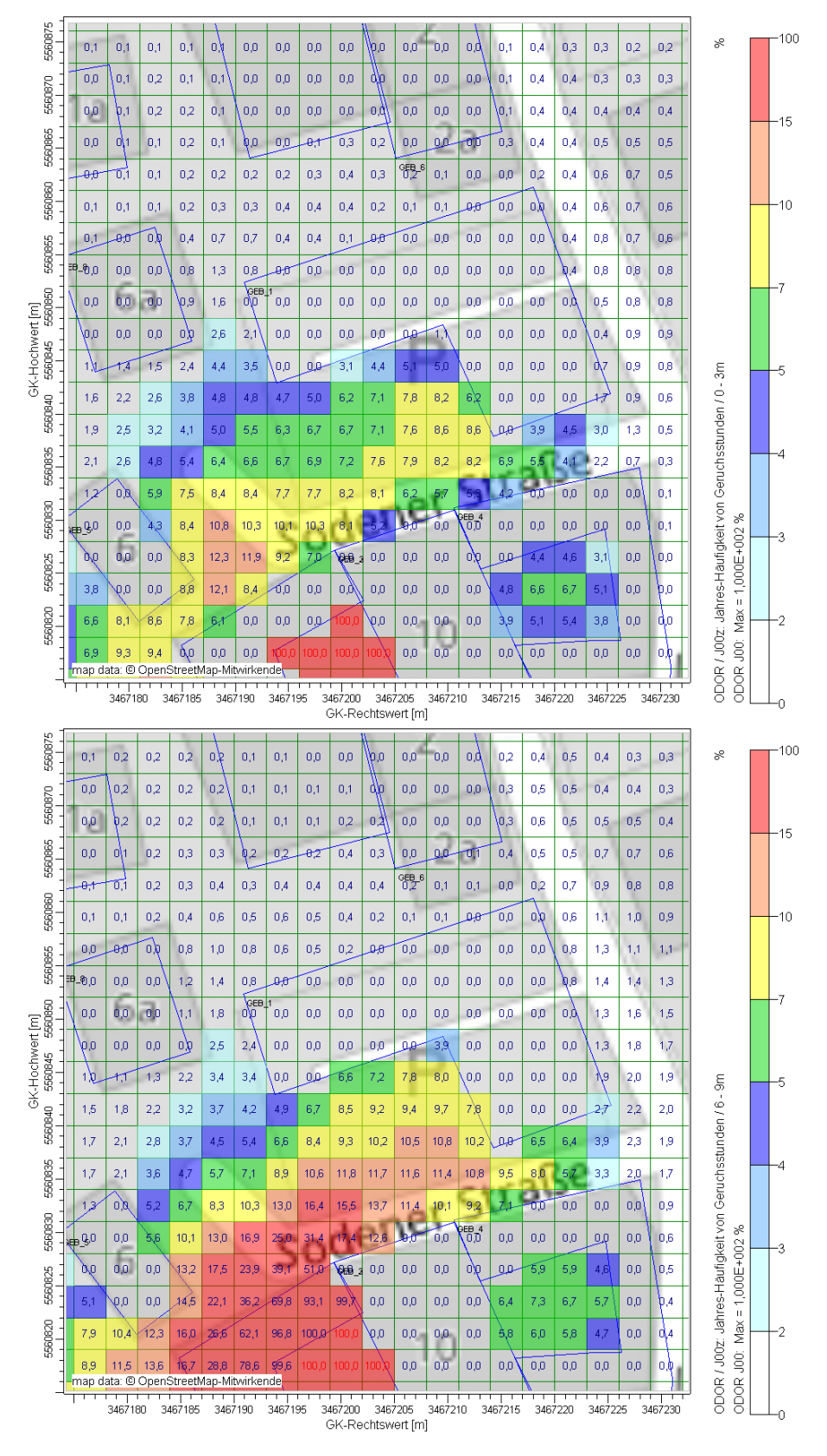

Abbildung 13. Jahreshäufigkeit an Stunden mit wahrnehmbaren Gerüchen der **Intensitäts**stufe 2 und darüber ("schwach" oder stärker Auswertung in Auflösung der Ausbreitungsrechnung in der Schicht von 0 - 3 m Höhe (oben) und 6 - 9 m Höhe (unten).

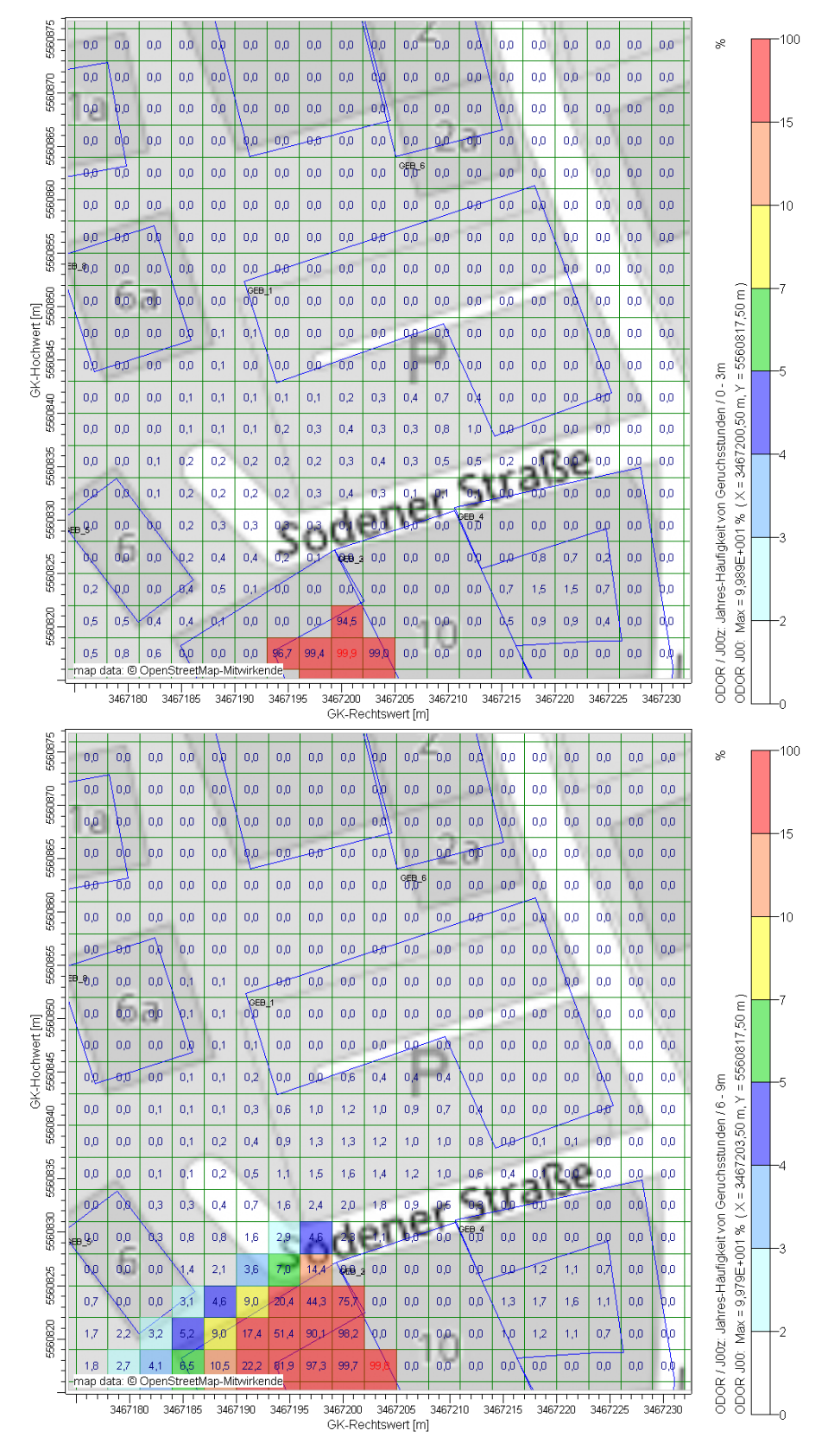

Abbildung 14. Jahreshäufigkeit an Stunden mit wahrnehmbaren Gerüchen der **Intensitäts**stufe 3 und darüber ("deutlich" oder stärker): Auswertung in Auflösung der Ausbreitungsrechnung in der Schicht von 0 - 3 m Höhe (oben) und 6 - 9 m Höhe (unten).

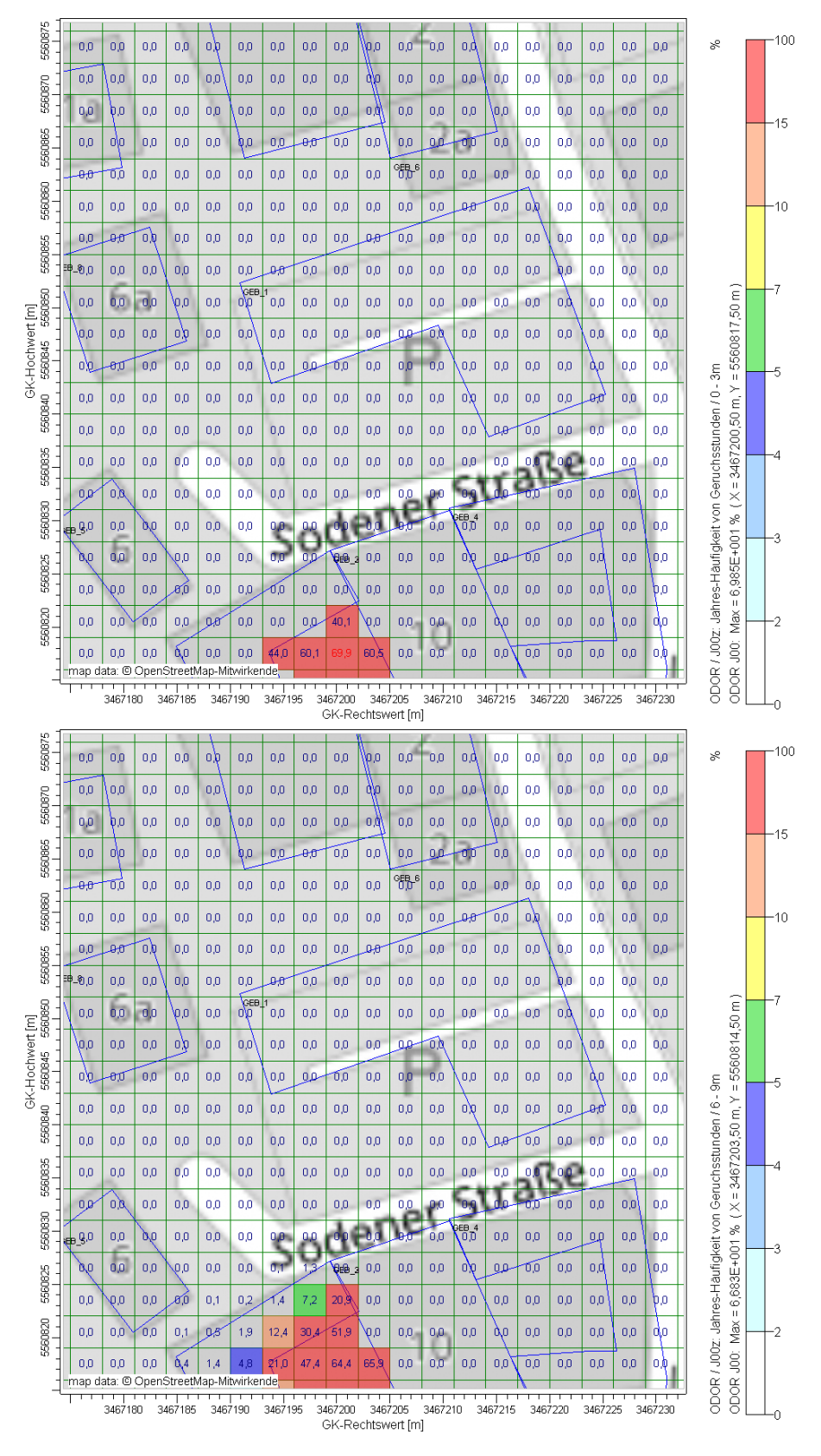

Abbildung 15. Jahreshäufigkeit an Stunden mit wahrnehmbaren Gerüchen der **Intensitäts**stufe 4 und darüber ("stark" oder stärker): Auswertung in Auflösung der Ausbreitungsrechnung in der Schicht von 0 - 3 m Höhe (oben) und 6 - 9 m Höhe (unten).

In der folgenden Tabelle sind für die Intensitätsstufen exemplarisch die Jahreszusatzbelastungen [%] an der nordwestlichen und der südöstlichen Ecke des durch das geplante Wohngebäude aufgespannten "Innenhofs" gelistet. Dabei sind die Geruchsstunden pro Intensitätsstufe angegeben.

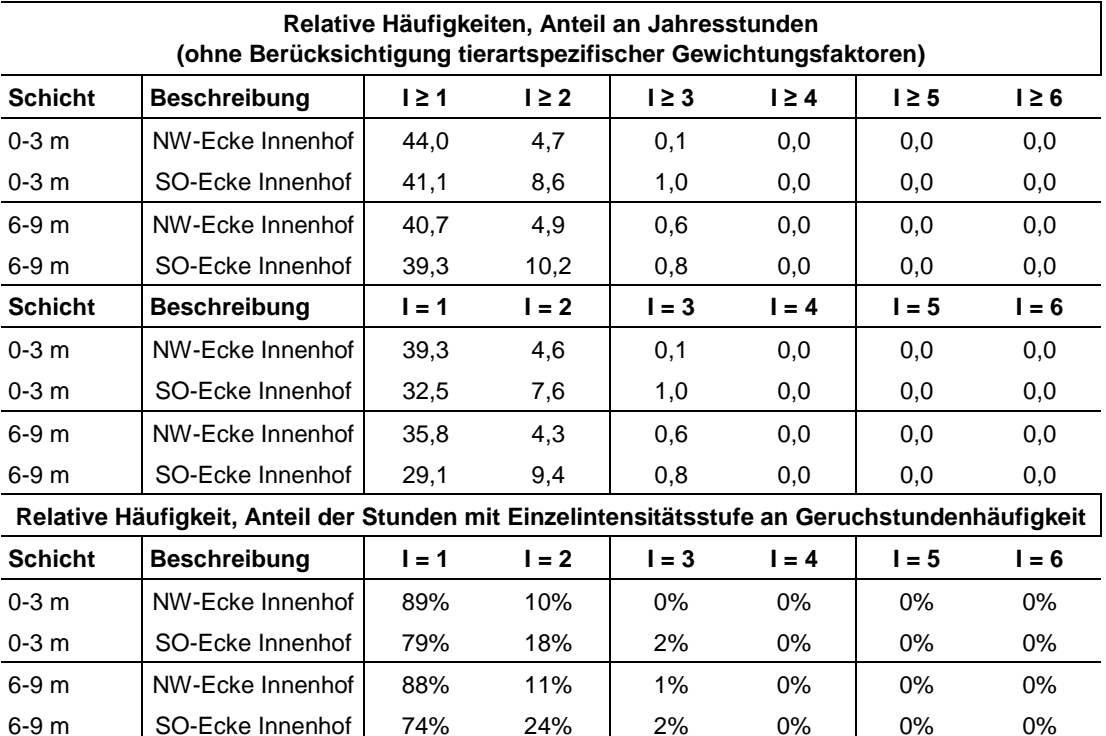

Tabelle 7. Exemplarische Angabe der Jahreszusatzbelastung [%]; Intensitätsstufen (I) 1 - 6.

Intensitätsstufe = 1: sehr schwacher Geruch

Intensitätsstufe = 2: schwacher Geruch

Intensitätsstufe = 3: deutlicher Geruch

Intensitätsstufe = 4: starker Geruch

Intensitätsstufe = 5: sehr starker Geruch

Intensitätsstufe = 6: extrem starker Geruch

An der Süd- und Westfassade der geplanten Wohn¬nutzung nördlich der Tierhaltung sind in allen betrachteten Höhenschichten vorwiegend, d. h. mit relativen Anteilen zwischen ca. 75 % und 90 % "sehr schwa¬che" ( $I = 1$ ) Geruchswahrnehmungen zu erwarten.

"Schwache" Geruchsintensitäten (I = 2) sind bereits deutlich seltener zu erwar-ten mit relativen Anteilen von ca. 10 % bis ca. 25 % der Geruchswahrnehmun¬gen. Weiterhin sind die auftretenden Gerüche zu weniger als 5 % als "deutlich" ( $I = 3$ ) einzustufen. "Starke" oder stärkere Gerüche (I ≥4) sind nicht zu erwarten.

An den beurteilungsrelevanten Flächen sind aufgrund des Auftretens von vorwiegend "sehr schwachen" bis hin zu seltenen "deutlichen" Gerüchen Anhaltspunkte für eine geringe Belästigungswirkung trotz hoher Geruchsstundenhäufigkeit gegeben.

### **10 Planungshinweise und zusammenfassende Beurteilung**

Vor dem Hintergrund der Ergebnisse der Ausbreitungsrechnung – hier insbesondere der Überschreitung des Immissionswerts für Dorfgebiete im Bereich der Süd- und Westfassade – wird empfohlen, für die Wohnraumlüftung der geplanten Wohnungen eine Lüftungsanlage vorzusehen. Die Luftansaugung sollte dabei im Hinblick auf die Einwirkungen aus den Emissionen der betrachteten Tierhaltungsanlage vorzugsweise über die Nordfassade erfolgen. Unter Berücksichtigung etwaiger Auswirkungen aus dem hier nicht betrachteten Betrieb der nördlich benachbarten Metzgerei wäre jedoch die Ausstattung der Lüftungsanlage mit einer zur Elimination der in der Außenluft enthaltenen Geruchstoffe geeigneten Filteranlage (z. B. Aktivkohlefilter) vorzuziehen.

Die über die Immissionswerte hinausgehende Geruchsbeaufschlagung der nach Süden ausgerichteten Außenwohnbereiche (Balkone) scheint vor dem Hintergrund,

- dass ein Geruchstransport vom Stall zum Balkonbereich insbesondere während südwestlichen Anströmungen, ein Aufenthalt in den Außenwohnbereichen aber bevorzugt während Schönwetterlagen zu erwarten ist, die wiederum häufiger mit östlichen Winden einhergehen,
- dass Geruchswahrnehmungen in diesem Bereich im Wesentlichen sehr schwache und schwache Intensitäten aufweisen,

#### vertretbar.

Unter den dargestellten Prämissen (insbesondere unter Beachtung der gegebenen Planungshinweise) erscheint die geplante Wohnbebauung mit der südwestlich benachbarten Hofreite und deren Nutzung als Tierhaltungsanlage aus geruchstechnischer Sicht vereinbar.

### **Anhang**

### **austal2000.log-Dateien der Ausbreitungsrechnungen (Auszüge)**

Legende:

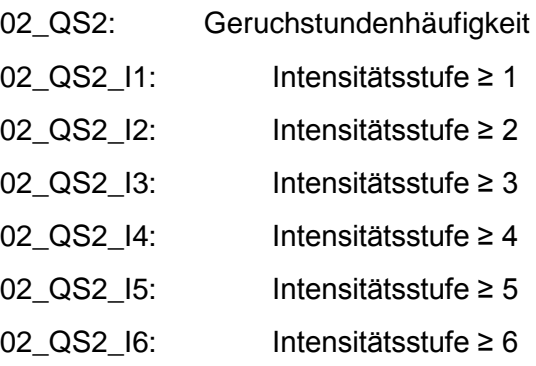

```
2017-04-10 16:01:07 ---------------------------------------------------------
TalServer:C:\Austal\P0_15560_2017-04-10_dhl_m126181_02_qs2_corr
   Ausbreitungsmodell AUSTAL2000, Version 2.6.11-WI-x
```
 Copyright (c) Umweltbundesamt, Dessau-Roßlau, 2002-2014 Copyright (c) Ing.-Büro Janicke, Überlingen, 1989-2014

```
 Arbeitsverzeichnis: C:/Austal/P0_15560_2017-04-10_dhl_m126181_02_qs2_corr
```
Erstellungsdatum des Programms: 2014-09-02 09:08:52 Das Programm läuft auf dem Rechner "W2999".

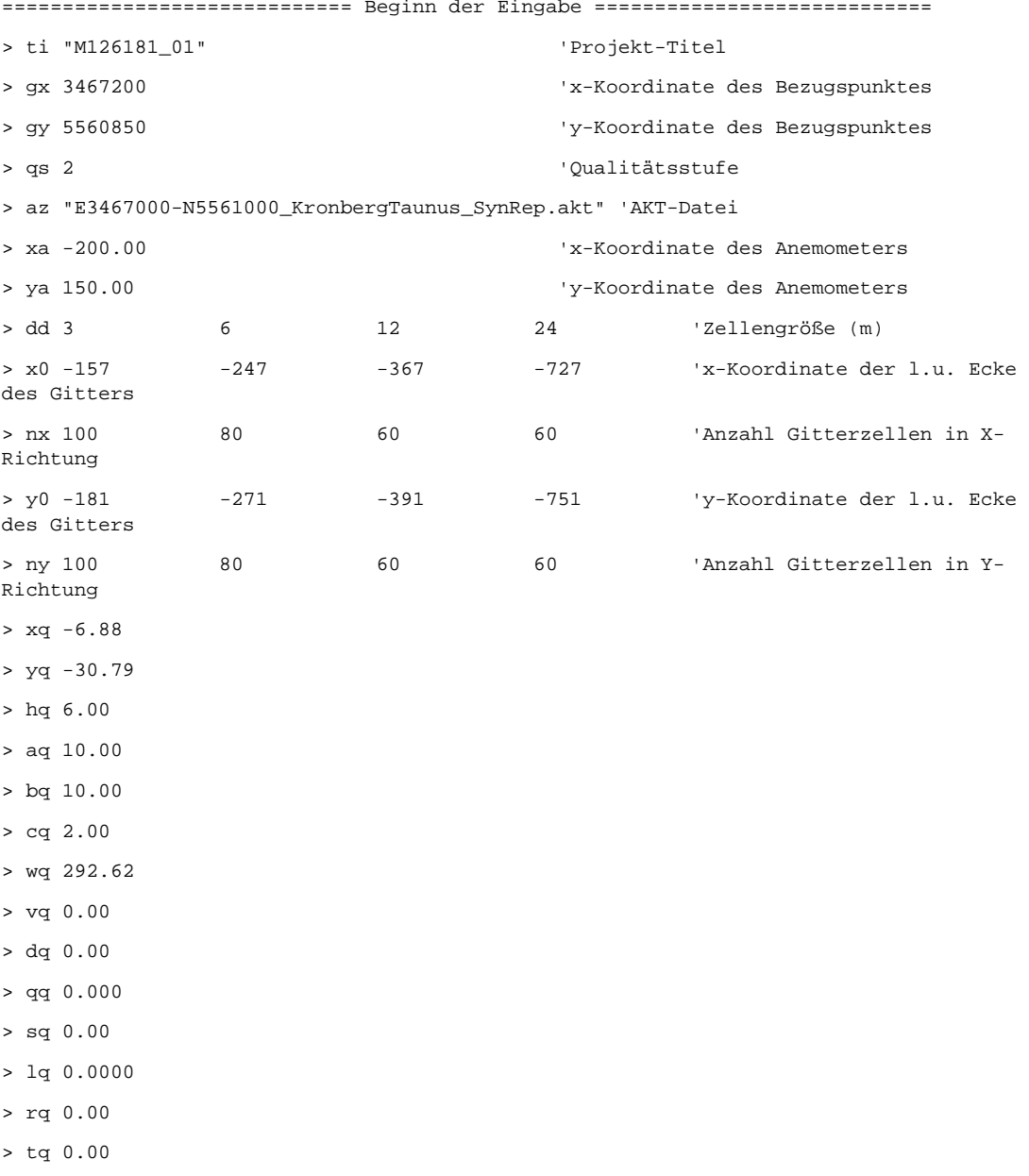

> odor\_100 163.88889 > xp 3.89 > yp -8.81 > hp 15.00 > rb "poly\_raster.dmna" 'Gebäude-Rasterdatei ============================== Ende der Eingabe =============================

Existierende Windfeldbibliothek wird verwendet. Die Höhe hq der Quelle 1 beträgt weniger als 10 m. Die maximale Gebäudehöhe beträgt 12.0 m. >>> Die Höhe der Quelle 1 liegt unter dem 1.2-fachen der Gebäudehöhe für i=43, j=66. >>> Dazu noch 319 weitere Fälle.

Festlegung des Vertikalrasters:

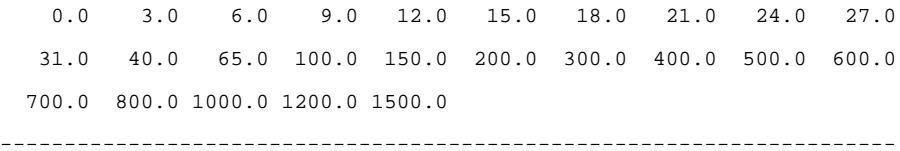

#### Festlegung des Rechennetzes:

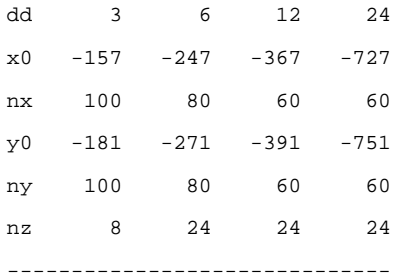

Standard-Kataster z0-gk.dmna (3b0d22a5) wird verwendet. Aus dem Kataster bestimmter Mittelwert von z0 ist 0.841 m. Der Wert von z0 wird auf 1.00 m gerundet.

AKTerm "C:/Austal/P0\_15560\_2017-04-10\_dhl\_m126181\_02\_qs2\_corr/E3467000- N5561000\_KronbergTaunus\_SynRep.akt" mit 8760 Zeilen, Format 3 Es wird die Anemometerhöhe ha=13.2 m verwendet. Verfügbarkeit der AKTerm-Daten 100.0 %.

Prüfsumme AUSTAL 524c519f Prüfsumme TALDIA 6a50af80 Prüfsumme VDISP 3d55c8b9 Prüfsumme SETTINGS fdd2774f

Prüfsumme AKTerm ddc15acb

```
Bibliotheksfelder "zusätzliches K" werden verwendet (Netze 1,2).
Bibliotheksfelder "zusätzliche Sigmas" werden verwendet (Netze 1,2).
*** 2249: 1.46 (1.244,-25.029,6.010) (0.000,0.000,0.000) F(0.000,0.000,0.000)
*** 512: 1.28 (4.915,-31.003,0.776) (0.000,0.000,0.000) F(0.000,0.000,0.000)
```
TMT: Auswertung der Ausbreitungsrechnung für "odor"

TMT: 365 Tagesmittel (davon ungültig: 0)

TMT: Datei "C:/Austal/P0\_15560\_2017-04-10\_dhl\_m126181\_02\_qs2\_corr/odor-j00z01" ausgeschrieben.

=============================================================================

TMT: Datei "C:/Austal/P0\_15560\_2017-04-10\_dhl\_m126181\_02\_qs2\_corr/odor-j00s01" ausgeschrieben.

TMT: Datei "C:/Austal/P0\_15560\_2017-04-10\_dhl\_m126181\_02\_qs2\_corr/odor-j00z02" ausgeschrieben.

TMT: Datei "C:/Austal/P0\_15560\_2017-04-10\_dhl\_m126181\_02\_qs2\_corr/odor-j00s02" ausgeschrieben.

TMT: Datei "C:/Austal/P0\_15560\_2017-04-10\_dhl\_m126181\_02\_qs2\_corr/odor-j00z03" ausgeschrieben.

TMT: Datei "C:/Austal/P0\_15560\_2017-04-10\_dhl\_m126181\_02\_qs2\_corr/odor-j00s03" ausgeschrieben.

TMT: Datei "C:/Austal/P0\_15560\_2017-04-10\_dhl\_m126181\_02\_qs2\_corr/odor-j00z04" ausgeschrieben.

TMT: Datei "C:/Austal/P0\_15560\_2017-04-10\_dhl\_m126181\_02\_qs2\_corr/odor-j00s04" ausgeschrieben.

TMT: Auswertung der Ausbreitungsrechnung für "odor\_075"

TMT: 365 Tagesmittel (davon ungültig: 0)

TMT: Datei "C:/Austal/P0\_15560\_2017-04-10\_dhl\_m126181\_02\_qs2\_corr/odor\_075-j00z01" ausgeschrieben.

TMT: Datei "C:/Austal/P0\_15560\_2017-04-10\_dhl\_m126181\_02\_qs2\_corr/odor\_075-j00s01" ausgeschrieben.

TMT: Datei "C:/Austal/P0\_15560\_2017-04-10\_dhl\_m126181\_02\_qs2\_corr/odor\_075-j00z02" ausgeschrieben.

TMT: Datei "C:/Austal/P0\_15560\_2017-04-10\_dhl\_m126181\_02\_qs2\_corr/odor\_075-j00s02" ausgeschrieben.

TMT: Datei "C:/Austal/P0\_15560\_2017-04-10\_dhl\_m126181\_02\_qs2\_corr/odor\_075-j00z03" ausgeschrieben.

TMT: Datei "C:/Austal/P0\_15560\_2017-04-10\_dhl\_m126181\_02\_qs2\_corr/odor\_075-j00s03" ausgeschrieben.

TMT: Datei "C:/Austal/P0\_15560\_2017-04-10\_dhl\_m126181\_02\_qs2\_corr/odor\_075-j00z04" ausgeschrieben.

TMT: Datei "C:/Austal/P0\_15560\_2017-04-10\_dhl\_m126181\_02\_qs2\_corr/odor\_075-j00s04" ausgeschrieben.

TMT: Auswertung der Ausbreitungsrechnung für "odor\_100"

TMT: 365 Tagesmittel (davon ungültig: 0)

TMT: Datei "C:/Austal/P0\_15560\_2017-04-10\_dhl\_m126181\_02\_qs2\_corr/odor\_100-j00z01" ausgeschrieben.

TMT: Datei "C:/Austal/P0\_15560\_2017-04-10\_dhl\_m126181\_02\_qs2\_corr/odor\_100-j00s01" ausgeschrieben.

TMT: Datei "C:/Austal/P0\_15560\_2017-04-10\_dhl\_m126181\_02\_qs2\_corr/odor\_100-j00z02" ausgeschrieben.

TMT: Datei "C:/Austal/P0\_15560\_2017-04-10\_dhl\_m126181\_02\_qs2\_corr/odor\_100-j00s02" ausgeschrieben.

TMT: Datei "C:/Austal/P0\_15560\_2017-04-10\_dhl\_m126181\_02\_qs2\_corr/odor\_100-j00z03" ausgeschrieben.

TMT: Datei "C:/Austal/P0\_15560\_2017-04-10\_dhl\_m126181\_02\_qs2\_corr/odor\_100-j00s03" ausgeschrieben.

TMT: Datei "C:/Austal/P0\_15560\_2017-04-10\_dhl\_m126181\_02\_qs2\_corr/odor\_100-j00z04" ausgeschrieben.

TMT: Datei "C:/Austal/P0\_15560\_2017-04-10\_dhl\_m126181\_02\_qs2\_corr/odor\_100-j00s04" ausgeschrieben.

TMT: Dateien erstellt von AUSTAL2000\_2.6.11-WI-x.

TMO: Zeitreihe an den Monitor-Punkten für "odor"

TMO: Datei "C:/Austal/P0\_15560\_2017-04-10\_dhl\_m126181\_02\_qs2\_corr/odor-zbpz" ausgeschrieben.

TMO: Datei "C:/Austal/P0\_15560\_2017-04-10\_dhl\_m126181\_02\_qs2\_corr/odor-zbps" ausgeschrieben.

TMO: Zeitreihe an den Monitor-Punkten für "odor\_075"

TMO: Datei "C:/Austal/P0\_15560\_2017-04-10\_dhl\_m126181\_02\_qs2\_corr/odor\_075-zbpz" ausgeschrieben.

TMO: Datei "C:/Austal/P0\_15560\_2017-04-10\_dhl\_m126181\_02\_qs2\_corr/odor\_075-zbps" ausgeschrieben.

TMO: Zeitreihe an den Monitor-Punkten für "odor\_100"

TMO: Datei "C:/Austal/P0\_15560\_2017-04-10\_dhl\_m126181\_02\_qs2\_corr/odor\_100-zbpz" ausgeschrieben.

TMO: Datei "C:/Austal/P0\_15560\_2017-04-10\_dhl\_m126181\_02\_qs2\_corr/odor\_100-zbps" ausgeschrieben.

=============================================================================

Auswertung der Ergebnisse:

#### ==========================

DEP: Jahresmittel der Deposition

J00: Jahresmittel der Konzentration/Geruchsstundenhäufigkeit

Tnn: Höchstes Tagesmittel der Konzentration mit nn Überschreitungen

Snn: Höchstes Stundenmittel der Konzentration mit nn Überschreitungen

WARNUNG: Eine oder mehrere Quellen sind niedriger als 10 m.

 Die im folgenden ausgewiesenen Maximalwerte sind daher möglicherweise nicht relevant für eine Beurteilung!

Maximalwert der Geruchsstundenhäufigkeit bei z=1.5 m

=====================================================

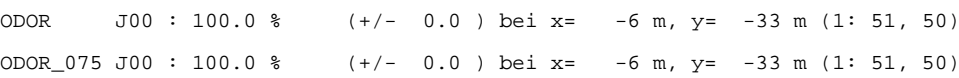

ODOR\_100 J00 : 100.0 % (+/- 0.0 ) bei x= -6 m, y= -33 m (1: 51, 50) ODOR\_MOD J00 : 100.0 % (+/- ? ) bei x= -6 m, y= -33 m (1: 51, 50) ============================================================================= Auswertung für die Beurteilungspunkte: Zusatzbelastung

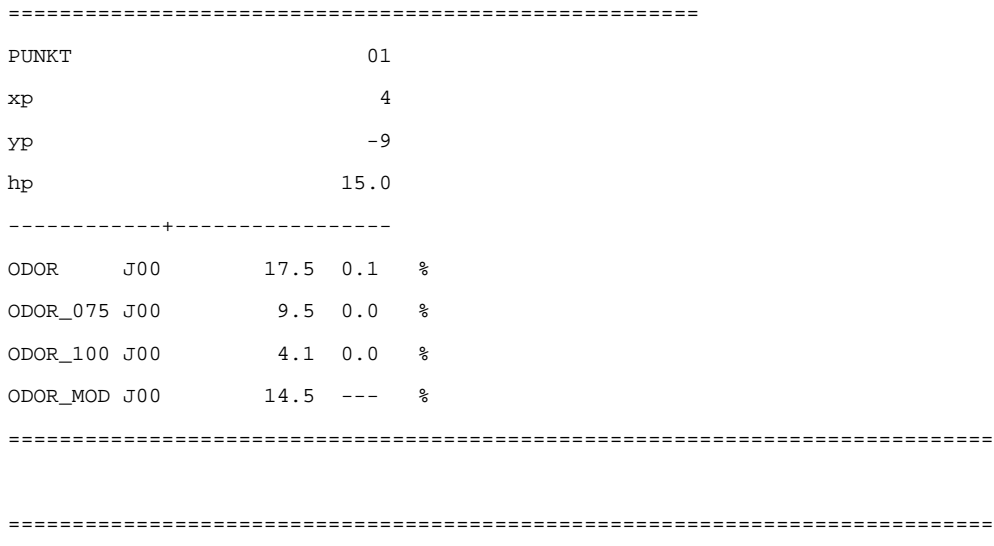

2017-04-11 09:49:45 AUSTAL2000 beendet.

```
2017-04-03 13:13:39 ---------------------------------------------------------
TalServer:C:\Austal\P3_15511_2017-04-03_bra_m126181_02_QS2_I1
    Ausbreitungsmodell AUSTAL2000, Version 2.6.11-WI-x
    Copyright (c) Umweltbundesamt, Dessau-Roßlau, 2002-2014
   Copyright (c) Ing.-Büro Janicke, Überlingen, 1989-2014
```

```
 Arbeitsverzeichnis: C:/Austal/P3_15511_2017-04-03_bra_m126181_02_QS2_I1
```
Erstellungsdatum des Programms: 2014-09-02 09:08:52 Das Programm läuft auf dem Rechner "W2999".

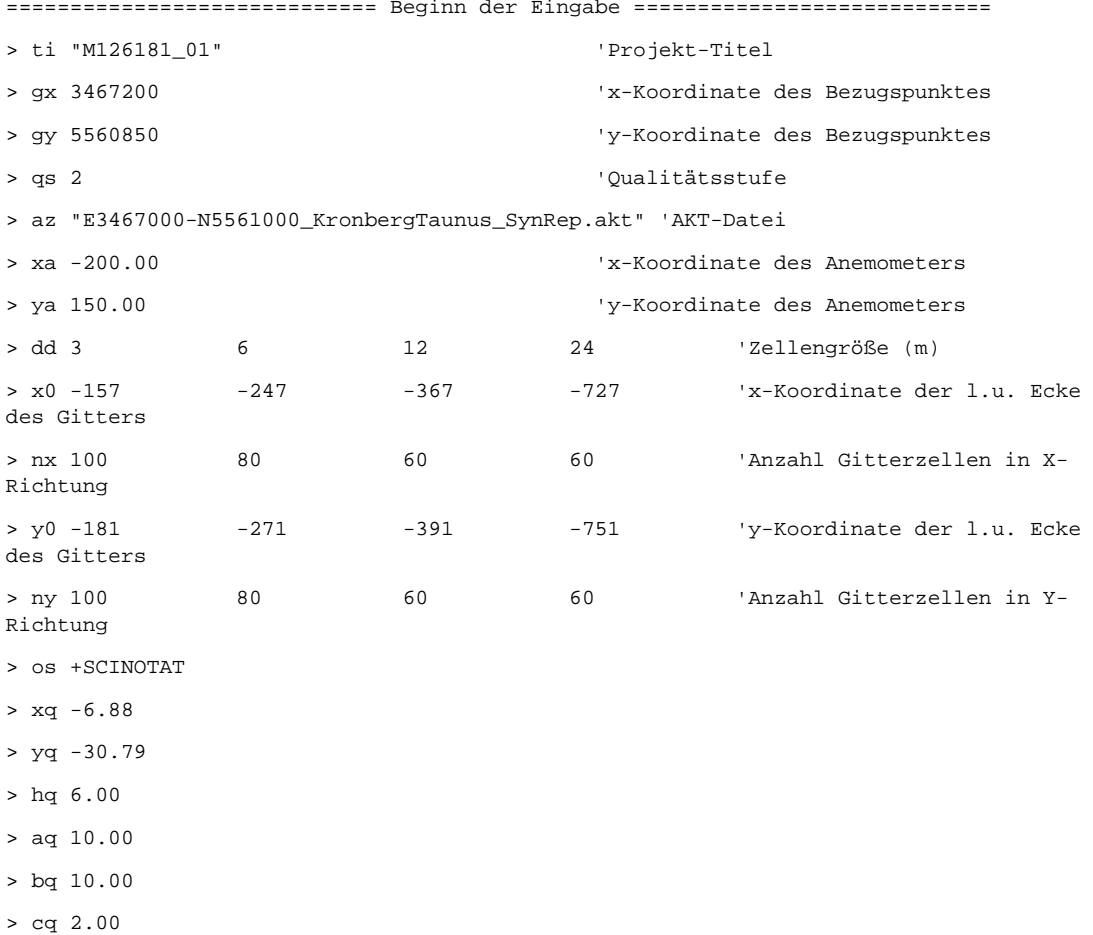

- > wq 292.62
- > vq 0.00
- > dq 0.00
- > qq 0.000
- > sq 0.00
- > lq 0.0000
- > rq 0.00
- > tq 0.00

> odor 433.33333 > xp 3.89 > yp -8.81 > hp 15.00 > rb "poly\_raster.dmna" 'Gebäude-Rasterdatei ============================== Ende der Eingabe =============================

Existierende Windfeldbibliothek wird verwendet. Die Höhe hq der Quelle 1 beträgt weniger als 10 m. Die maximale Gebäudehöhe beträgt 12.0 m. >>> Die Höhe der Quelle 1 liegt unter dem 1.2-fachen der Gebäudehöhe für i=43, j=66. >>> Dazu noch 319 weitere Fälle.

Festlegung des Vertikalrasters:

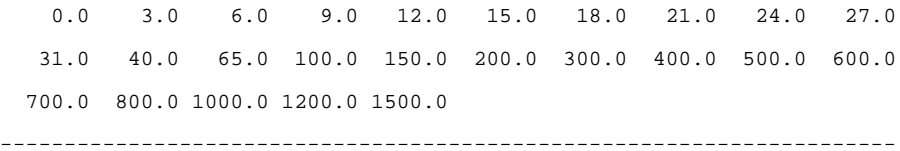

#### Festlegung des Rechennetzes:

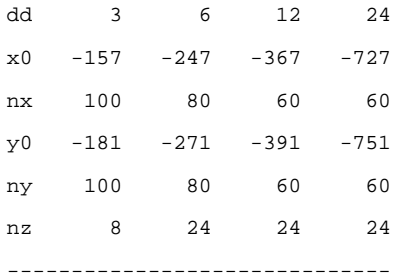

Standard-Kataster z0-gk.dmna (3b0d22a5) wird verwendet. Aus dem Kataster bestimmter Mittelwert von z0 ist 0.841 m. Der Wert von z0 wird auf 1.00 m gerundet.

AKTerm "C:/Austal/P3\_15511\_2017-04-03\_bra\_m126181\_02\_QS2\_I1/E3467000- N5561000\_KronbergTaunus\_SynRep.akt" mit 8760 Zeilen, Format 3 Es wird die Anemometerhöhe ha=13.2 m verwendet.

Verfügbarkeit der AKTerm-Daten 100.0 %.

Prüfsumme AUSTAL 524c519f Prüfsumme TALDIA 6a50af80 Prüfsumme VDISP 3d55c8b9 Prüfsumme SETTINGS fdd2774f Prüfsumme AKTerm ddc15acb

```
Bibliotheksfelder "zusätzliches K" werden verwendet (Netze 1,2).
Bibliotheksfelder "zusätzliche Sigmas" werden verwendet (Netze 1,2).
*** 2249: 1.46 (1.244,-25.029,6.010) (0.000,0.000,0.000) F(0.000,0.000,0.000)
*** 512: 1.28 (4.915,-31.003,0.776) (0.000,0.000,0.000) F(0.000,0.000,0.000)
```

```
=============================================================================
```
TMT: Auswertung der Ausbreitungsrechnung für "odor"

TMT: 365 Tagesmittel (davon ungültig: 0)

TMT: Datei "C:/Austal/P3\_15511\_2017-04-03\_bra\_m126181\_02\_QS2\_I1/odor-j00z01" ausgeschrieben.

TMT: Datei "C:/Austal/P3\_15511\_2017-04-03\_bra\_m126181\_02\_QS2\_I1/odor-j00s01" ausgeschrieben.

TMT: Datei "C:/Austal/P3\_15511\_2017-04-03\_bra\_m126181\_02\_QS2\_I1/odor-j00z02" ausgeschrieben.

TMT: Datei "C:/Austal/P3\_15511\_2017-04-03\_bra\_m126181\_02\_QS2\_I1/odor-j00s02" ausgeschrieben.

TMT: Datei "C:/Austal/P3\_15511\_2017-04-03\_bra\_m126181\_02\_QS2\_I1/odor-j00z03" ausgeschrieben.

TMT: Datei "C:/Austal/P3\_15511\_2017-04-03\_bra\_m126181\_02\_QS2\_I1/odor-j00s03" ausgeschrieben.

TMT: Datei "C:/Austal/P3\_15511\_2017-04-03\_bra\_m126181\_02\_QS2\_I1/odor-j00z04" ausgeschrieben.

TMT: Datei "C:/Austal/P3\_15511\_2017-04-03\_bra\_m126181\_02\_QS2\_I1/odor-j00s04" ausgeschrieben.

TMT: Dateien erstellt von AUSTAL2000\_2.6.11-WI-x.

TMO: Zeitreihe an den Monitor-Punkten für "odor"

TMO: Datei "C:/Austal/P3\_15511\_2017-04-03\_bra\_m126181\_02\_QS2\_I1/odor-zbpz" ausgeschrieben.

TMO: Datei "C:/Austal/P3\_15511\_2017-04-03\_bra\_m126181\_02\_QS2\_I1/odor-zbps" ausgeschrieben.

=============================================================================

Auswertung der Ergebnisse:

==========================

DEP: Jahresmittel der Deposition

J00: Jahresmittel der Konzentration/Geruchsstundenhäufigkeit

Tnn: Höchstes Tagesmittel der Konzentration mit nn Überschreitungen

Snn: Höchstes Stundenmittel der Konzentration mit nn Überschreitungen

WARNUNG: Eine oder mehrere Quellen sind niedriger als 10 m. Die im folgenden ausgewiesenen Maximalwerte sind daher möglicherweise nicht relevant für eine Beurteilung!

Maximalwert der Geruchsstundenhäufigkeit bei z=1.5 m ===================================================== ODOR J00 : 1.000e+002 % (+/- 0.0 ) bei x= -6 m, y= -33 m (1: 51, 50) =============================================================================

Auswertung für die Beurteilungspunkte: Zusatzbelastung

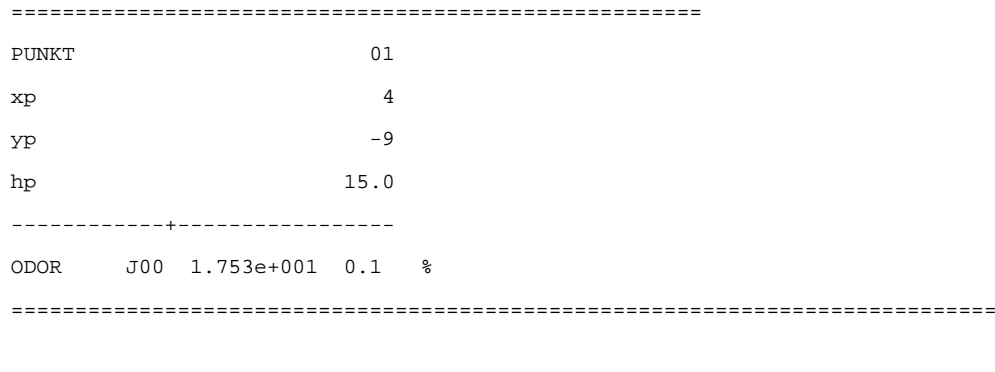

=============================================================================

2017-04-04 06:47:35 AUSTAL2000 beendet.

```
2017-04-03 13:13:13 ---------------------------------------------------------
TalServer:C:\Austal\P0_15512_2017-04-03_bra_m126181_02_QS2_I2
    Ausbreitungsmodell AUSTAL2000, Version 2.6.11-WI-x
    Copyright (c) Umweltbundesamt, Dessau-Roßlau, 2002-2014
    Copyright (c) Ing.-Büro Janicke, Überlingen, 1989-2014
```

```
 Arbeitsverzeichnis: C:/Austal/P0_15512_2017-04-03_bra_m126181_02_QS2_I2
```
Erstellungsdatum des Programms: 2014-09-02 09:08:52 Das Programm läuft auf dem Rechner "W2975".

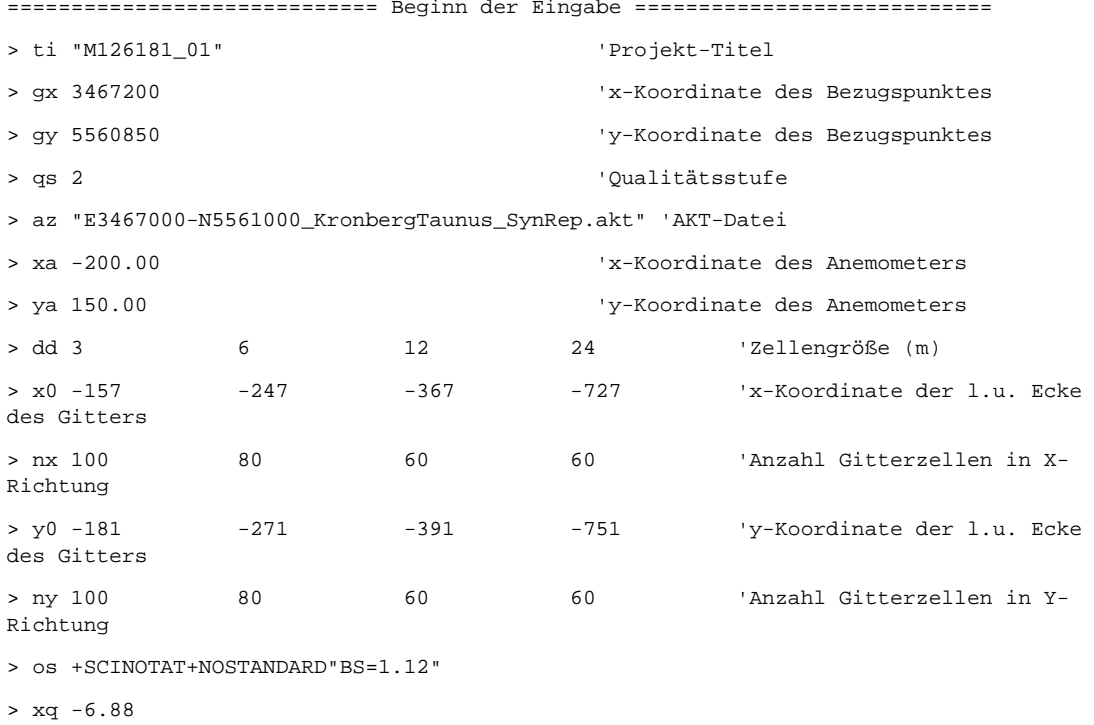

- > yq -30.79
- > hq 6.00
- > aq 10.00
- > bq 10.00
- > cq 2.00
- > wq 292.62
- > vq 0.00
- > dq 0.00
- > qq 0.000
- > sq 0.00
- > lq 0.0000
- > rq 0.00
- > tq 0.00

S:\m\proj\126\m126181\m126181\_01\_ber\_2d.DOCX:17. 05. 2017

S:\m\proj\126\m126181\m126181\_01\_ber\_2d.DOCX:17.05.2017

```
> odor 433.33333
> xp 3.89
> yp -8.81
> hp 15.00
> rb "poly_raster.dmna" 'Gebäude-Rasterdatei
============================== Ende der Eingabe =============================
Existierende Windfeldbibliothek wird verwendet.
>>> Abweichung vom Standard (Option NOSTANDARD)!
Die Höhe hq der Quelle 1 beträgt weniger als 10 m.
Die maximale Gebäudehöhe beträgt 12.0 m.
>>> Die Höhe der Quelle 1 liegt unter dem 1.2-fachen der Gebäudehöhe für i=43, j=66.
>>> Dazu noch 319 weitere Fälle.
Festlegung des Vertikalrasters:
    0.0 3.0 6.0 9.0 12.0 15.0 18.0 21.0 24.0 27.0
   31.0 40.0 65.0 100.0 150.0 200.0 300.0 400.0 500.0 600.0
  700.0 800.0 1000.0 1200.0 1500.0
----------------------------------------------------------------------
Festlegung des Rechennetzes:
dd 3 6 12 24
x0 -157 -247 -367 -727
nx 100 80 60 60
y0 -181 -271 -391 -751
ny 100 80 60 60
nz 8 24 24 24
------------------------------
Standard-Kataster z0-gk.dmna (3b0d22a5) wird verwendet.
Aus dem Kataster bestimmter Mittelwert von z0 ist 0.841 m.
Der Wert von z0 wird auf 1.00 m gerundet.
AKTerm "C:/Austal/P0_15512_2017-04-03_bra_m126181_02_QS2_I2/E3467000-
N5561000_KronbergTaunus_SynRep.akt" mit 8760 Zeilen, Format 3
Es wird die Anemometerhöhe ha=13.2 m verwendet.
Verfügbarkeit der AKTerm-Daten 100.0 %.
```
Prüfsumme AUSTAL 524c519f Prüfsumme TALDIA 6a50af80 Prüfsumme VDISP 3d55c8b9 Prüfsumme SETTINGS fdd2774f

```
Bibliotheksfelder "zusätzliches K" werden verwendet (Netze 1,2).
Bibliotheksfelder "zusätzliche Sigmas" werden verwendet (Netze 1,2).
*** 2249: 1.46 (1.244,-25.029,6.010) (0.000,0.000,0.000) F(0.000,0.000,0.000)
*** 512: 1.28 (4.915,-31.003,0.776) (0.000,0.000,0.000) F(0.000,0.000,0.000)
=============================================================================
TMT: Auswertung der Ausbreitungsrechnung für "odor"
TMT: 365 Tagesmittel (davon ungültig: 0)
TMT: Datei "C:/Austal/P0_15512_2017-04-03_bra_m126181_02_QS2_I2/odor-j00z01" 
ausgeschrieben.
TMT: Datei "C:/Austal/P0_15512_2017-04-03_bra_m126181_02_QS2_I2/odor-j00s01" 
ausgeschrieben.
TMT: Datei "C:/Austal/P0_15512_2017-04-03_bra_m126181_02_QS2_I2/odor-j00z02" 
ausgeschrieben.
TMT: Datei "C:/Austal/P0_15512_2017-04-03_bra_m126181_02_QS2_I2/odor-j00s02" 
ausgeschrieben.
TMT: Datei "C:/Austal/P0_15512_2017-04-03_bra_m126181_02_QS2_I2/odor-j00z03" 
ausgeschrieben.
TMT: Datei "C:/Austal/P0_15512_2017-04-03_bra_m126181_02_QS2_I2/odor-j00s03" 
ausgeschrieben.
TMT: Datei "C:/Austal/P0_15512_2017-04-03_bra_m126181_02_QS2_I2/odor-j00z04" 
ausgeschrieben.
TMT: Datei "C:/Austal/P0_15512_2017-04-03_bra_m126181_02_QS2_I2/odor-j00s04" 
ausgeschrieben.
TMT: Dateien erstellt von AUSTAL2000_2.6.11-WI-x.
TMO: Zeitreihe an den Monitor-Punkten für "odor"
TMO: Datei "C:/Austal/P0_15512_2017-04-03_bra_m126181_02_QS2_I2/odor-zbpz" 
ausgeschrieben.
TMO: Datei "C:/Austal/P0_15512_2017-04-03_bra_m126181_02_QS2_I2/odor-zbps" 
ausgeschrieben.
=============================================================================
Auswertung der Ergebnisse:
==========================
      DEP: Jahresmittel der Deposition
      J00: Jahresmittel der Konzentration/Geruchsstundenhäufigkeit
      Tnn: Höchstes Tagesmittel der Konzentration mit nn Überschreitungen
      Snn: Höchstes Stundenmittel der Konzentration mit nn Überschreitungen
WARNUNG: Eine oder mehrere Quellen sind niedriger als 10 m.
          Die im folgenden ausgewiesenen Maximalwerte sind daher
          möglicherweise nicht relevant für eine Beurteilung!
```
M126181/01 KTN/HGM 04. Mai 2017 Anhang Seite 13

Prüfsumme AKTerm ddc15acb

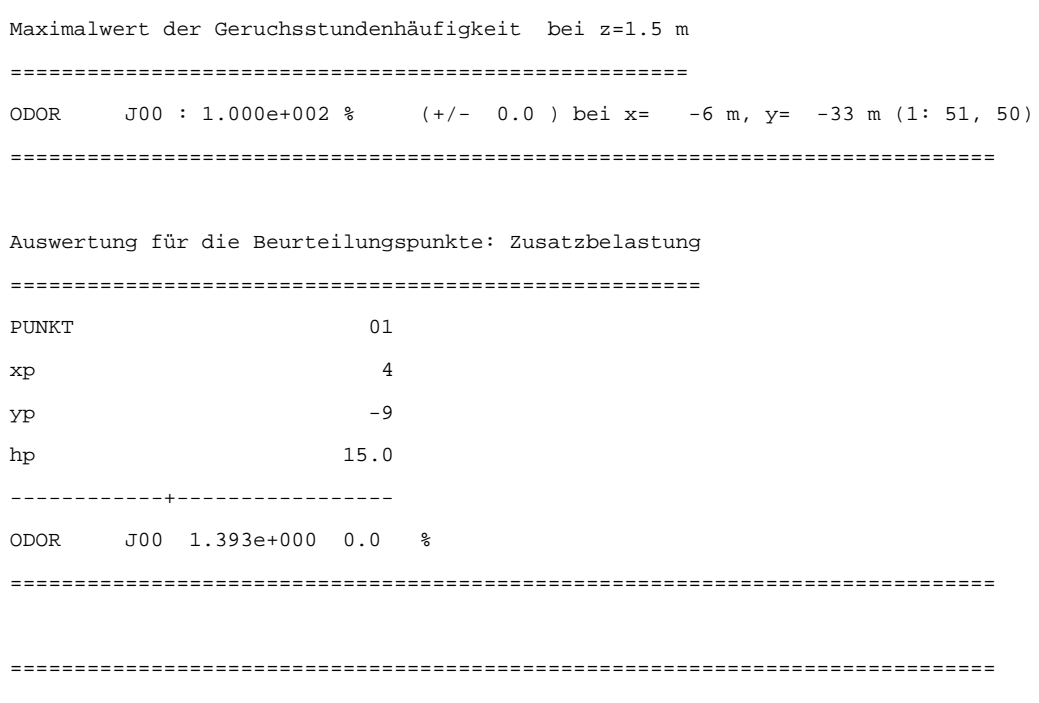

2017-04-04 06:28:39 AUSTAL2000 beendet.

```
2017-04-03 13:26:34 ---------------------------------------------------------
TalServer:C:\Austal\P0_15513_2017-04-03_bra_m126181_02_QS2_I3
    Ausbreitungsmodell AUSTAL2000, Version 2.6.11-WI-x
    Copyright (c) Umweltbundesamt, Dessau-Roßlau, 2002-2014
    Copyright (c) Ing.-Büro Janicke, Überlingen, 1989-2014
```

```
 Arbeitsverzeichnis: C:/Austal/P0_15513_2017-04-03_bra_m126181_02_QS2_I3
```
Erstellungsdatum des Programms: 2014-09-02 09:08:52 Das Programm läuft auf dem Rechner "W2901".

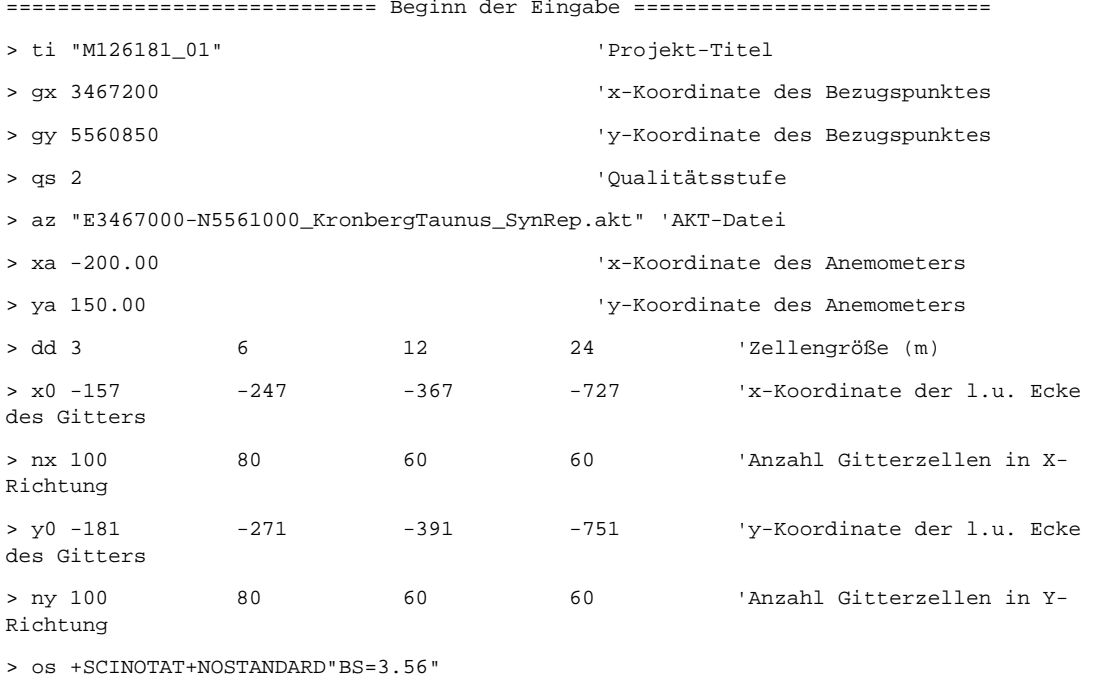

- > xq -6.88
- > yq -30.79
- > hq 6.00
- > aq 10.00
- > bq 10.00
- > cq 2.00
- > wq 292.62
- > vq 0.00
- > dq 0.00
- > qq 0.000
- > sq 0.00
- > lq 0.0000
- > rq 0.00
- > tq 0.00

```
> odor 433.33333
> xp 3.89
> yp -8.81
> hp 15.00
> rb "poly_raster.dmna" 'Gebäude-Rasterdatei
============================== Ende der Eingabe =============================
Existierende Windfeldbibliothek wird verwendet.
>>> Abweichung vom Standard (Option NOSTANDARD)!
Die Höhe hq der Quelle 1 beträgt weniger als 10 m.
Die maximale Gebäudehöhe beträgt 12.0 m.
>>> Die Höhe der Quelle 1 liegt unter dem 1.2-fachen der Gebäudehöhe für i=43, j=66.
>>> Dazu noch 319 weitere Fälle.
Festlegung des Vertikalrasters:
    0.0 3.0 6.0 9.0 12.0 15.0 18.0 21.0 24.0 27.0
   31.0 40.0 65.0 100.0 150.0 200.0 300.0 400.0 500.0 600.0
  700.0 800.0 1000.0 1200.0 1500.0
----------------------------------------------------------------------
Festlegung des Rechennetzes:
dd 3 6 12 24
x0 -157 -247 -367 -727
nx 100 80 60 60
y0 -181 -271 -391 -751
ny 100 80 60 60
nz 8 24 24 24
------------------------------
Standard-Kataster z0-gk.dmna (3b0d22a5) wird verwendet.
Aus dem Kataster bestimmter Mittelwert von z0 ist 0.841 m.
Der Wert von z0 wird auf 1.00 m gerundet.
AKTerm "C:/Austal/P0_15513_2017-04-03_bra_m126181_02_QS2_I3/E3467000-
N5561000_KronbergTaunus_SynRep.akt" mit 8760 Zeilen, Format 3
Es wird die Anemometerhöhe ha=13.2 m verwendet.
Verfügbarkeit der AKTerm-Daten 100.0 %.
```
Prüfsumme AUSTAL 524c519f Prüfsumme TALDIA 6a50af80 Prüfsumme VDISP 3d55c8b9 Prüfsumme SETTINGS fdd2774f

```
Bibliotheksfelder "zusätzliches K" werden verwendet (Netze 1,2).
Bibliotheksfelder "zusätzliche Sigmas" werden verwendet (Netze 1,2).
*** 2249: 1.46 (1.244,-25.029,6.010) (0.000,0.000,0.000) F(0.000,0.000,0.000)
*** 512: 1.28 (4.915,-31.003,0.776) (0.000,0.000,0.000) F(0.000,0.000,0.000)
=============================================================================
TMT: Auswertung der Ausbreitungsrechnung für "odor"
TMT: 365 Tagesmittel (davon ungültig: 0)
TMT: Datei "C:/Austal/P0_15513_2017-04-03_bra_m126181_02_QS2_I3/odor-j00z01" 
ausgeschrieben.
TMT: Datei "C:/Austal/P0_15513_2017-04-03_bra_m126181_02_QS2_I3/odor-j00s01" 
ausgeschrieben.
TMT: Datei "C:/Austal/P0_15513_2017-04-03_bra_m126181_02_QS2_I3/odor-j00z02" 
ausgeschrieben.
TMT: Datei "C:/Austal/P0_15513_2017-04-03_bra_m126181_02_QS2_I3/odor-j00s02" 
ausgeschrieben.
TMT: Datei "C:/Austal/P0_15513_2017-04-03_bra_m126181_02_QS2_I3/odor-j00z03" 
ausgeschrieben.
TMT: Datei "C:/Austal/P0_15513_2017-04-03_bra_m126181_02_QS2_I3/odor-j00s03" 
ausgeschrieben.
TMT: Datei "C:/Austal/P0_15513_2017-04-03_bra_m126181_02_QS2_I3/odor-j00z04" 
ausgeschrieben.
TMT: Datei "C:/Austal/P0_15513_2017-04-03_bra_m126181_02_QS2_I3/odor-j00s04" 
ausgeschrieben.
TMT: Dateien erstellt von AUSTAL2000_2.6.11-WI-x.
TMO: Zeitreihe an den Monitor-Punkten für "odor"
TMO: Datei "C:/Austal/P0_15513_2017-04-03_bra_m126181_02_QS2_I3/odor-zbpz" 
ausgeschrieben.
TMO: Datei "C:/Austal/P0_15513_2017-04-03_bra_m126181_02_QS2_I3/odor-zbps" 
ausgeschrieben.
=============================================================================
Auswertung der Ergebnisse:
==========================
      DEP: Jahresmittel der Deposition
      J00: Jahresmittel der Konzentration/Geruchsstundenhäufigkeit
      Tnn: Höchstes Tagesmittel der Konzentration mit nn Überschreitungen
      Snn: Höchstes Stundenmittel der Konzentration mit nn Überschreitungen
WARNUNG: Eine oder mehrere Quellen sind niedriger als 10 m.
          Die im folgenden ausgewiesenen Maximalwerte sind daher
          möglicherweise nicht relevant für eine Beurteilung!
```
M126181/01 KTN/HGM 04. Mai 2017 Anhang Seite 17

Prüfsumme AKTerm ddc15acb

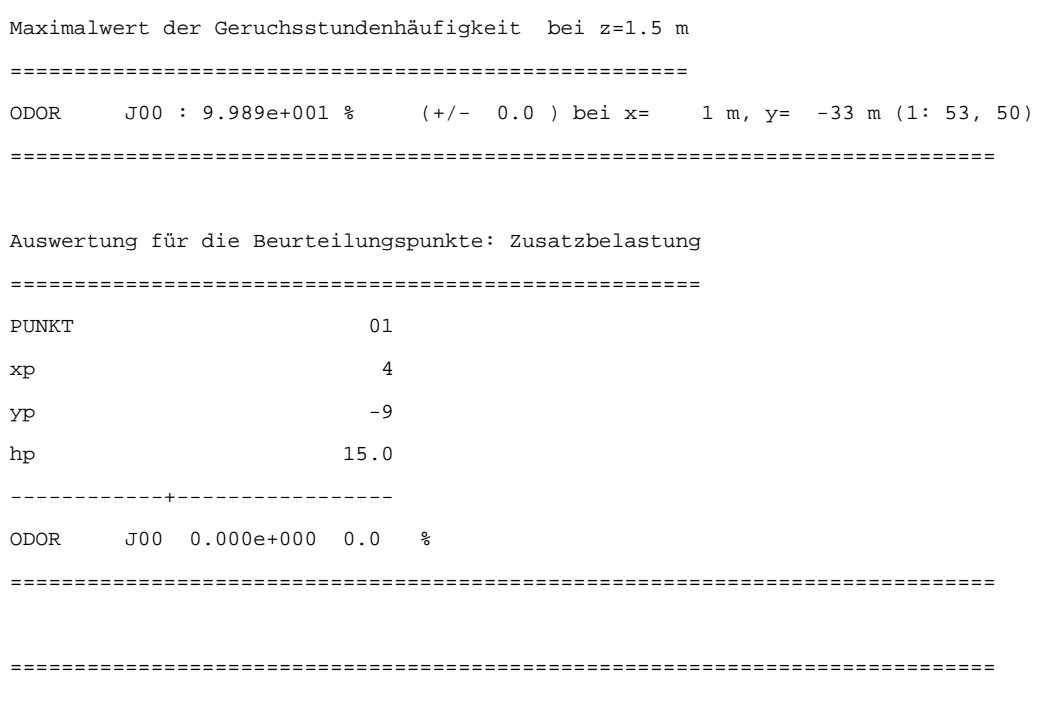

2017-04-04 06:59:57 AUSTAL2000 beendet.

```
2017-04-03 13:29:19 ---------------------------------------------------------
TalServer:C:\Austal\P1_15514_2017-04-03_bra_m126181_02_QS_I4
    Ausbreitungsmodell AUSTAL2000, Version 2.6.11-WI-x
    Copyright (c) Umweltbundesamt, Dessau-Roßlau, 2002-2014
    Copyright (c) Ing.-Büro Janicke, Überlingen, 1989-2014
```

```
 Arbeitsverzeichnis: C:/Austal/P1_15514_2017-04-03_bra_m126181_02_QS_I4
```
Erstellungsdatum des Programms: 2014-09-02 09:08:52 Das Programm läuft auf dem Rechner "W2901".

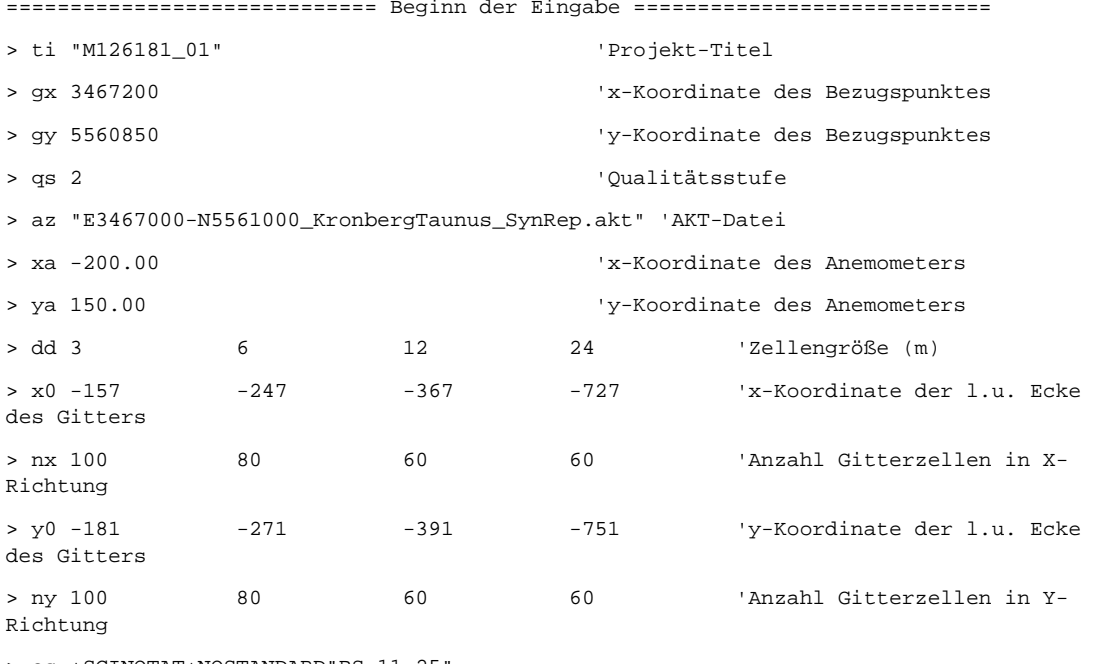

- > os +SCINOTAT+NOSTANDARD"BS=11.25"
- > xq -6.88
- > yq -30.79
- > hq 6.00
- > aq 10.00
- > bq 10.00
- > cq 2.00
- > wq 292.62
- > vq 0.00
- > dq 0.00
- > qq 0.000
- > sq 0.00
- > lq 0.0000
- > rq 0.00
- > tq 0.00

S:\m\proj\126\m126181\m126181\_01\_ber\_2d.DOCX:17. 05. 2017

S:\m\proj\126\m126181\m126181\_01\_ber\_2d.DOCX:17.05.2017

```
> odor 433.33333
> xp 3.89
> yp -8.81
> hp 15.00
> rb "poly_raster.dmna" 'Gebäude-Rasterdatei
============================== Ende der Eingabe =============================
Existierende Windfeldbibliothek wird verwendet.
>>> Abweichung vom Standard (Option NOSTANDARD)!
Die Höhe hq der Quelle 1 beträgt weniger als 10 m.
Die maximale Gebäudehöhe beträgt 12.0 m.
>>> Die Höhe der Quelle 1 liegt unter dem 1.2-fachen der Gebäudehöhe für i=43, j=66.
>>> Dazu noch 319 weitere Fälle.
Festlegung des Vertikalrasters:
    0.0 3.0 6.0 9.0 12.0 15.0 18.0 21.0 24.0 27.0
   31.0 40.0 65.0 100.0 150.0 200.0 300.0 400.0 500.0 600.0
  700.0 800.0 1000.0 1200.0 1500.0
----------------------------------------------------------------------
Festlegung des Rechennetzes:
dd 3 6 12 24
x0 -157 -247 -367 -727
nx 100 80 60 60
y0 -181 -271 -391 -751
ny 100 80 60 60
nz 8 24 24 24
------------------------------
Standard-Kataster z0-gk.dmna (3b0d22a5) wird verwendet.
Aus dem Kataster bestimmter Mittelwert von z0 ist 0.841 m.
Der Wert von z0 wird auf 1.00 m gerundet.
AKTerm "C:/Austal/P1_15514_2017-04-03_bra_m126181_02_QS_I4/E3467000-
N5561000_KronbergTaunus_SynRep.akt" mit 8760 Zeilen, Format 3
Es wird die Anemometerhöhe ha=13.2 m verwendet.
Verfügbarkeit der AKTerm-Daten 100.0 %.
Prüfsumme AUSTAL 524c519f
```
Prüfsumme TALDIA 6a50af80 Prüfsumme VDISP 3d55c8b9 Prüfsumme SETTINGS fdd2774f

```
Bibliotheksfelder "zusätzliches K" werden verwendet (Netze 1,2).
Bibliotheksfelder "zusätzliche Sigmas" werden verwendet (Netze 1,2).
*** 2249: 1.46 (1.244,-25.029,6.010) (0.000,0.000,0.000) F(0.000,0.000,0.000)
*** 512: 1.28 (4.915,-31.003,0.776) (0.000,0.000,0.000) F(0.000,0.000,0.000)
=============================================================================
TMT: Auswertung der Ausbreitungsrechnung für "odor"
TMT: 365 Tagesmittel (davon ungültig: 0)
TMT: Datei "C:/Austal/P1_15514_2017-04-03_bra_m126181_02_QS_I4/odor-j00z01" 
ausgeschrieben.
TMT: Datei "C:/Austal/P1_15514_2017-04-03_bra_m126181_02_QS_I4/odor-j00s01" 
ausgeschrieben.
TMT: Datei "C:/Austal/P1_15514_2017-04-03_bra_m126181_02_QS_I4/odor-j00z02" 
ausgeschrieben.
TMT: Datei "C:/Austal/P1_15514_2017-04-03_bra_m126181_02_QS_I4/odor-j00s02" 
ausgeschrieben.
TMT: Datei "C:/Austal/P1_15514_2017-04-03_bra_m126181_02_QS_I4/odor-j00z03" 
ausgeschrieben.
TMT: Datei "C:/Austal/P1_15514_2017-04-03_bra_m126181_02_QS_I4/odor-j00s03" 
ausgeschrieben.
TMT: Datei "C:/Austal/P1_15514_2017-04-03_bra_m126181_02_QS_I4/odor-j00z04" 
ausgeschrieben.
TMT: Datei "C:/Austal/P1_15514_2017-04-03_bra_m126181_02_QS_I4/odor-j00s04" 
ausgeschrieben.
TMT: Dateien erstellt von AUSTAL2000_2.6.11-WI-x.
TMO: Zeitreihe an den Monitor-Punkten für "odor"
TMO: Datei "C:/Austal/P1_15514_2017-04-03_bra_m126181_02_QS_I4/odor-zbpz" 
ausgeschrieben.
TMO: Datei "C:/Austal/P1_15514_2017-04-03_bra_m126181_02_QS_I4/odor-zbps" 
ausgeschrieben.
=============================================================================
Auswertung der Ergebnisse:
==========================
      DEP: Jahresmittel der Deposition
      J00: Jahresmittel der Konzentration/Geruchsstundenhäufigkeit
      Tnn: Höchstes Tagesmittel der Konzentration mit nn Überschreitungen
      Snn: Höchstes Stundenmittel der Konzentration mit nn Überschreitungen
WARNUNG: Eine oder mehrere Quellen sind niedriger als 10 m.
          Die im folgenden ausgewiesenen Maximalwerte sind daher
          möglicherweise nicht relevant für eine Beurteilung!
```
M126181/01 KTN/HGM 04. Mai 2017 Anhang Seite 21

Prüfsumme AKTerm ddc15acb

S:\m\proj\126\m126181\m126181\_01\_ber\_2d.DOCX:17. 05. 2017

S:\m\pro\\126\m126181\m126181\_01\_ber\_2d.DOCX:17.05.2017

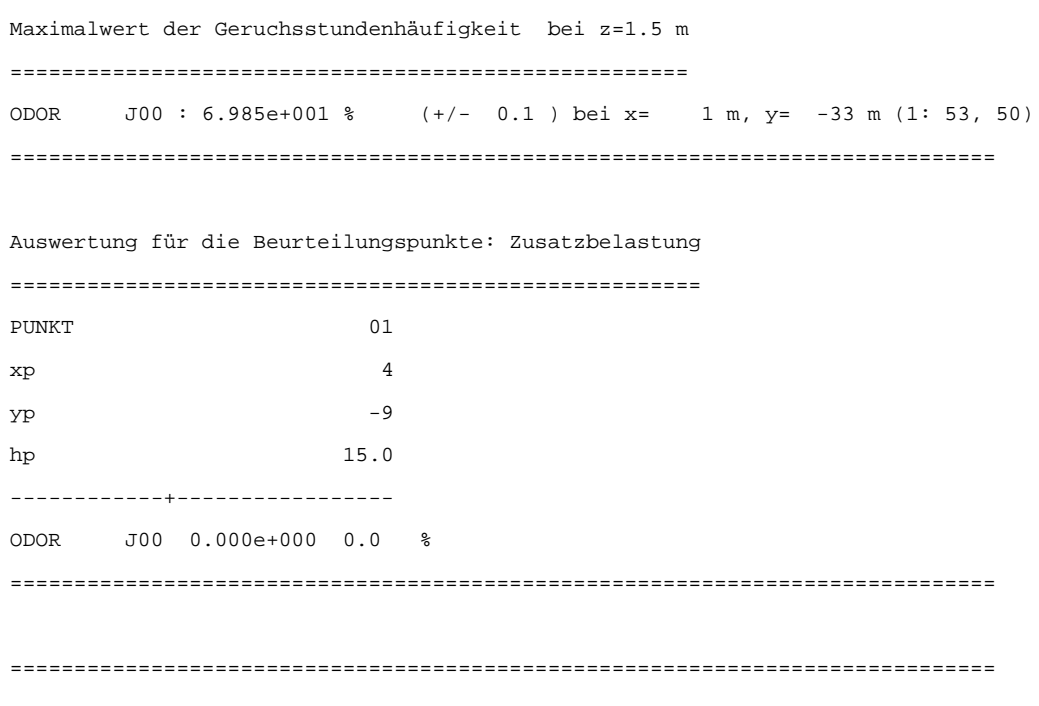

2017-04-04 07:01:28 AUSTAL2000 beendet.

```
2017-04-03 13:33:39 ---------------------------------------------------------
TalServer:C:\Austal\P2_15515_2017-04-03_bra_m126181_02_QS2_I5
    Ausbreitungsmodell AUSTAL2000, Version 2.6.11-WI-x
    Copyright (c) Umweltbundesamt, Dessau-Roßlau, 2002-2014
    Copyright (c) Ing.-Büro Janicke, Überlingen, 1989-2014
```

```
 Arbeitsverzeichnis: C:/Austal/P2_15515_2017-04-03_bra_m126181_02_QS2_I5
```
Erstellungsdatum des Programms: 2014-09-02 09:08:52 Das Programm läuft auf dem Rechner "W2901".

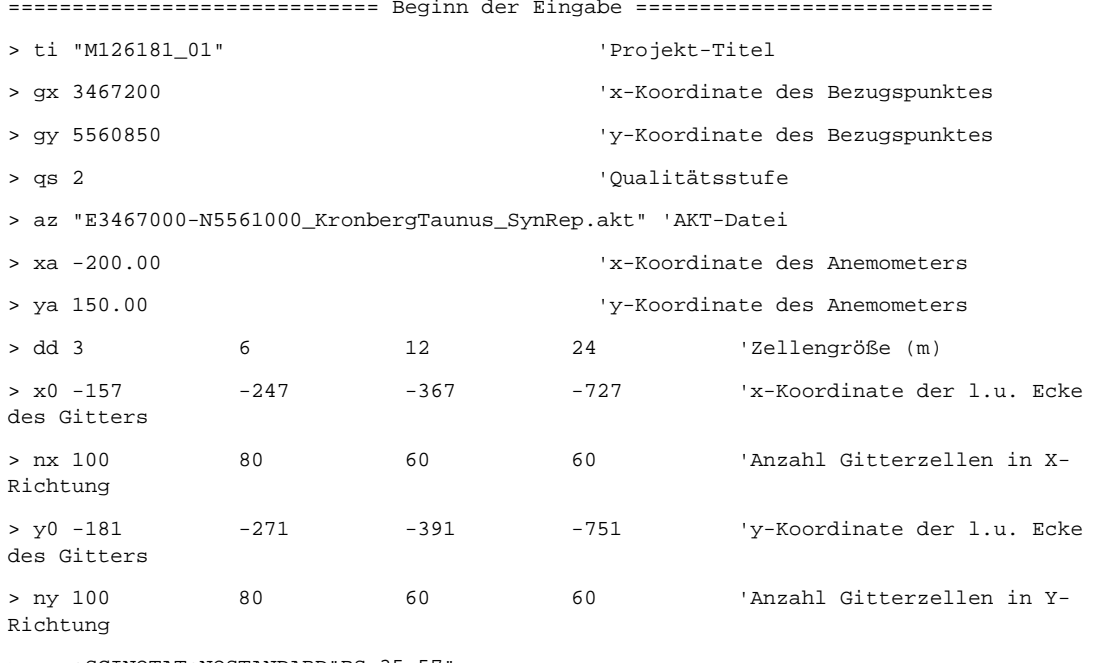

- > os +SCINOTAT+NOSTANDARD"BS=35.57"
- > xq -6.88
- > yq -30.79
- > hq 6.00
- > aq 10.00
- > bq 10.00
- > cq 2.00
- > wq 292.62
- > vq 0.00
- > dq 0.00
- > qq 0.000
- > sq 0.00
- > lq 0.0000
- > rq 0.00
- > tq 0.00

```
> odor 433.33333
> xp 3.89
> yp -8.81
> hp 15.00
> rb "poly_raster.dmna" 'Gebäude-Rasterdatei
============================== Ende der Eingabe =============================
Existierende Windfeldbibliothek wird verwendet.
>>> Abweichung vom Standard (Option NOSTANDARD)!
Die Höhe hq der Quelle 1 beträgt weniger als 10 m.
Die maximale Gebäudehöhe beträgt 12.0 m.
>>> Die Höhe der Quelle 1 liegt unter dem 1.2-fachen der Gebäudehöhe für i=43, j=66.
>>> Dazu noch 319 weitere Fälle.
Festlegung des Vertikalrasters:
    0.0 3.0 6.0 9.0 12.0 15.0 18.0 21.0 24.0 27.0
   31.0 40.0 65.0 100.0 150.0 200.0 300.0 400.0 500.0 600.0
  700.0 800.0 1000.0 1200.0 1500.0
----------------------------------------------------------------------
Festlegung des Rechennetzes:
dd 3 6 12 24
x0 -157 -247 -367 -727
nx 100 80 60 60
y0 -181 -271 -391 -751
ny 100 80 60 60
nz 8 24 24 24
------------------------------
Standard-Kataster z0-gk.dmna (3b0d22a5) wird verwendet.
Aus dem Kataster bestimmter Mittelwert von z0 ist 0.841 m.
Der Wert von z0 wird auf 1.00 m gerundet.
AKTerm "C:/Austal/P2_15515_2017-04-03_bra_m126181_02_QS2_I5/E3467000-
N5561000_KronbergTaunus_SynRep.akt" mit 8760 Zeilen, Format 3
Es wird die Anemometerhöhe ha=13.2 m verwendet.
Verfügbarkeit der AKTerm-Daten 100.0 %.
```
Prüfsumme AUSTAL 524c519f Prüfsumme TALDIA 6a50af80 Prüfsumme VDISP 3d55c8b9 Prüfsumme SETTINGS fdd2774f

```
Bibliotheksfelder "zusätzliches K" werden verwendet (Netze 1,2).
Bibliotheksfelder "zusätzliche Sigmas" werden verwendet (Netze 1,2).
*** 2249: 1.46 (1.244,-25.029,6.010) (0.000,0.000,0.000) F(0.000,0.000,0.000)
*** 512: 1.28 (4.915,-31.003,0.776) (0.000,0.000,0.000) F(0.000,0.000,0.000)
=============================================================================
TMT: Auswertung der Ausbreitungsrechnung für "odor"
TMT: 365 Tagesmittel (davon ungültig: 0)
TMT: Datei "C:/Austal/P2_15515_2017-04-03_bra_m126181_02_QS2_I5/odor-j00z01" 
ausgeschrieben.
TMT: Datei "C:/Austal/P2_15515_2017-04-03_bra_m126181_02_QS2_I5/odor-j00s01" 
ausgeschrieben.
TMT: Datei "C:/Austal/P2_15515_2017-04-03_bra_m126181_02_QS2_I5/odor-j00z02" 
ausgeschrieben.
TMT: Datei "C:/Austal/P2_15515_2017-04-03_bra_m126181_02_QS2_I5/odor-j00s02" 
ausgeschrieben.
TMT: Datei "C:/Austal/P2_15515_2017-04-03_bra_m126181_02_QS2_I5/odor-j00z03" 
ausgeschrieben.
TMT: Datei "C:/Austal/P2_15515_2017-04-03_bra_m126181_02_QS2_I5/odor-j00s03" 
ausgeschrieben.
TMT: Datei "C:/Austal/P2_15515_2017-04-03_bra_m126181_02_QS2_I5/odor-j00z04" 
ausgeschrieben.
TMT: Datei "C:/Austal/P2_15515_2017-04-03_bra_m126181_02_QS2_I5/odor-j00s04" 
ausgeschrieben.
TMT: Dateien erstellt von AUSTAL2000_2.6.11-WI-x.
TMO: Zeitreihe an den Monitor-Punkten für "odor"
TMO: Datei "C:/Austal/P2_15515_2017-04-03_bra_m126181_02_QS2_I5/odor-zbpz" 
ausgeschrieben.
TMO: Datei "C:/Austal/P2_15515_2017-04-03_bra_m126181_02_QS2_I5/odor-zbps" 
ausgeschrieben.
=============================================================================
Auswertung der Ergebnisse:
==========================
      DEP: Jahresmittel der Deposition
      J00: Jahresmittel der Konzentration/Geruchsstundenhäufigkeit
      Tnn: Höchstes Tagesmittel der Konzentration mit nn Überschreitungen
      Snn: Höchstes Stundenmittel der Konzentration mit nn Überschreitungen
WARNUNG: Eine oder mehrere Quellen sind niedriger als 10 m.
          Die im folgenden ausgewiesenen Maximalwerte sind daher
          möglicherweise nicht relevant für eine Beurteilung!
```
M126181/01 KTN/HGM 04. Mai 2017 Anhang Seite 25

Prüfsumme AKTerm ddc15acb

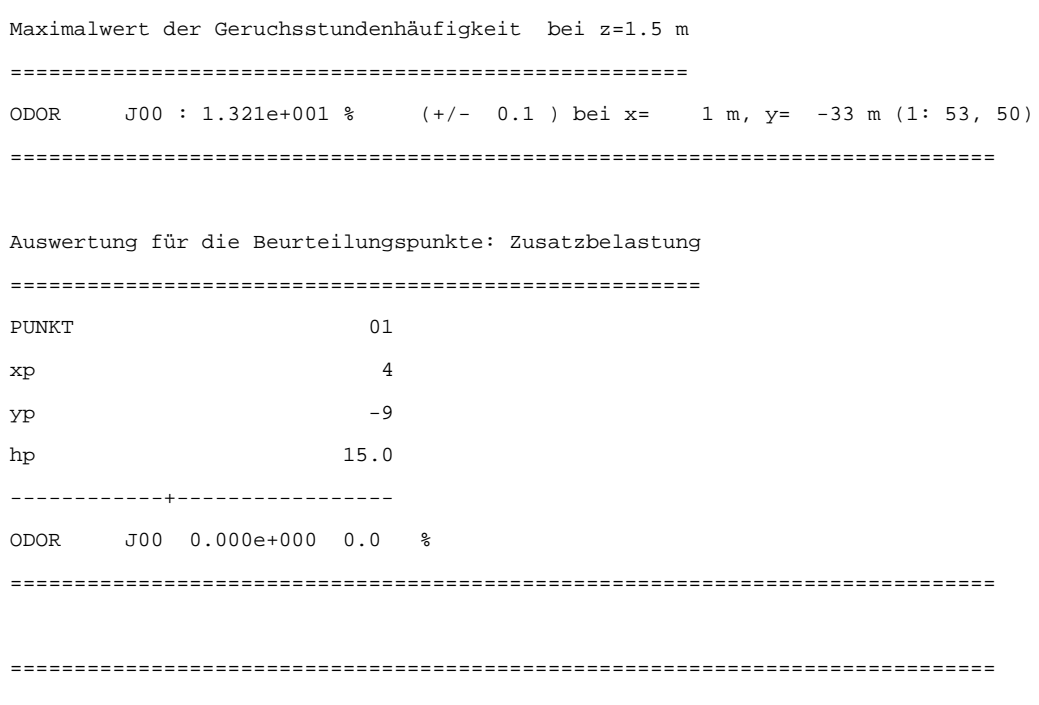

2017-04-04 07:05:25 AUSTAL2000 beendet.

```
2017-04-03 13:38:39 ---------------------------------------------------------
TalServer:C:\Austal\P3_15516_2017-04-03_bra_m126181_02_QS2_I6
    Ausbreitungsmodell AUSTAL2000, Version 2.6.11-WI-x
    Copyright (c) Umweltbundesamt, Dessau-Roßlau, 2002-2014
    Copyright (c) Ing.-Büro Janicke, Überlingen, 1989-2014
```

```
 Arbeitsverzeichnis: C:/Austal/P3_15516_2017-04-03_bra_m126181_02_QS2_I6
```
Erstellungsdatum des Programms: 2014-09-02 09:08:52 Das Programm läuft auf dem Rechner "W2901".

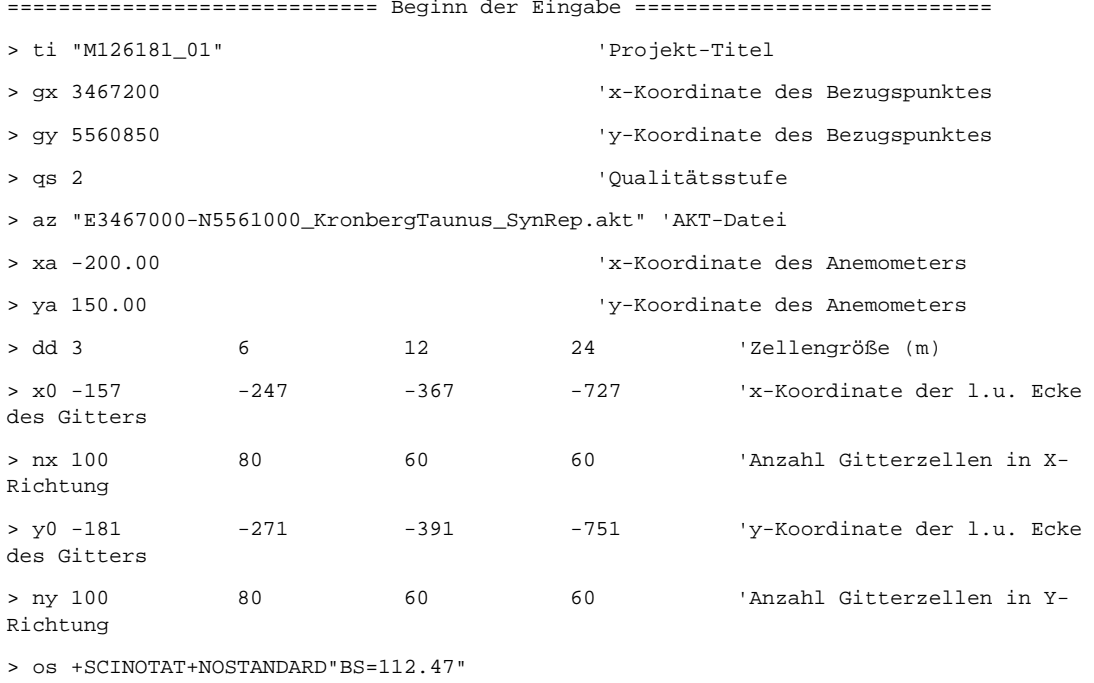

- > xq -6.88
- > yq -30.79
- > hq 6.00
- > aq 10.00
- > bq 10.00
- > cq 2.00
- > wq 292.62
- > vq 0.00
- > dq 0.00
- > qq 0.000
- > sq 0.00
- > lq 0.0000
- > rq 0.00
- > tq 0.00

```
> odor 433.33333
> xp 3.89
> yp -8.81
> hp 15.00
> rb "poly_raster.dmna" 'Gebäude-Rasterdatei
============================== Ende der Eingabe =============================
Existierende Windfeldbibliothek wird verwendet.
>>> Abweichung vom Standard (Option NOSTANDARD)!
Die Höhe hq der Quelle 1 beträgt weniger als 10 m.
Die maximale Gebäudehöhe beträgt 12.0 m.
>>> Die Höhe der Quelle 1 liegt unter dem 1.2-fachen der Gebäudehöhe für i=43, j=66.
>>> Dazu noch 319 weitere Fälle.
Festlegung des Vertikalrasters:
    0.0 3.0 6.0 9.0 12.0 15.0 18.0 21.0 24.0 27.0
   31.0 40.0 65.0 100.0 150.0 200.0 300.0 400.0 500.0 600.0
  700.0 800.0 1000.0 1200.0 1500.0
----------------------------------------------------------------------
Festlegung des Rechennetzes:
dd 3 6 12 24
x0 -157 -247 -367 -727
nx 100 80 60 60
y0 -181 -271 -391 -751
ny 100 80 60 60
nz 8 24 24 24
------------------------------
Standard-Kataster z0-gk.dmna (3b0d22a5) wird verwendet.
Aus dem Kataster bestimmter Mittelwert von z0 ist 0.841 m.
Der Wert von z0 wird auf 1.00 m gerundet.
AKTerm "C:/Austal/P3_15516_2017-04-03_bra_m126181_02_QS2_I6/E3467000-
N5561000_KronbergTaunus_SynRep.akt" mit 8760 Zeilen, Format 3
Es wird die Anemometerhöhe ha=13.2 m verwendet.
Verfügbarkeit der AKTerm-Daten 100.0 %.
```
Prüfsumme AUSTAL 524c519f Prüfsumme TALDIA 6a50af80 Prüfsumme VDISP 3d55c8b9 Prüfsumme SETTINGS fdd2774f

```
Bibliotheksfelder "zusätzliches K" werden verwendet (Netze 1,2).
Bibliotheksfelder "zusätzliche Sigmas" werden verwendet (Netze 1,2).
*** 2249: 1.46 (1.244,-25.029,6.010) (0.000,0.000,0.000) F(0.000,0.000,0.000)
*** 512: 1.28 (4.915,-31.003,0.776) (0.000,0.000,0.000) F(0.000,0.000,0.000)
=============================================================================
TMT: Auswertung der Ausbreitungsrechnung für "odor"
TMT: 365 Tagesmittel (davon ungültig: 0)
TMT: Datei "C:/Austal/P3_15516_2017-04-03_bra_m126181_02_QS2_I6/odor-j00z01" 
ausgeschrieben.
TMT: Datei "C:/Austal/P3_15516_2017-04-03_bra_m126181_02_QS2_I6/odor-j00s01" 
ausgeschrieben.
TMT: Datei "C:/Austal/P3_15516_2017-04-03_bra_m126181_02_QS2_I6/odor-j00z02" 
ausgeschrieben.
TMT: Datei "C:/Austal/P3_15516_2017-04-03_bra_m126181_02_QS2_I6/odor-j00s02" 
ausgeschrieben.
TMT: Datei "C:/Austal/P3_15516_2017-04-03_bra_m126181_02_QS2_I6/odor-j00z03" 
ausgeschrieben.
TMT: Datei "C:/Austal/P3_15516_2017-04-03_bra_m126181_02_QS2_I6/odor-j00s03" 
ausgeschrieben.
TMT: Datei "C:/Austal/P3_15516_2017-04-03_bra_m126181_02_QS2_I6/odor-j00z04" 
ausgeschrieben.
TMT: Datei "C:/Austal/P3_15516_2017-04-03_bra_m126181_02_QS2_I6/odor-j00s04" 
ausgeschrieben.
TMT: Dateien erstellt von AUSTAL2000_2.6.11-WI-x.
TMO: Zeitreihe an den Monitor-Punkten für "odor"
TMO: Datei "C:/Austal/P3_15516_2017-04-03_bra_m126181_02_QS2_I6/odor-zbpz" 
ausgeschrieben.
TMO: Datei "C:/Austal/P3_15516_2017-04-03_bra_m126181_02_QS2_I6/odor-zbps" 
ausgeschrieben.
=============================================================================
Auswertung der Ergebnisse:
==========================
      DEP: Jahresmittel der Deposition
      J00: Jahresmittel der Konzentration/Geruchsstundenhäufigkeit
      Tnn: Höchstes Tagesmittel der Konzentration mit nn Überschreitungen
      Snn: Höchstes Stundenmittel der Konzentration mit nn Überschreitungen
WARNUNG: Eine oder mehrere Quellen sind niedriger als 10 m.
          Die im folgenden ausgewiesenen Maximalwerte sind daher
          möglicherweise nicht relevant für eine Beurteilung!
```
M126181/01 KTN/HGM 04. Mai 2017 Anhang Seite 29

Prüfsumme AKTerm ddc15acb

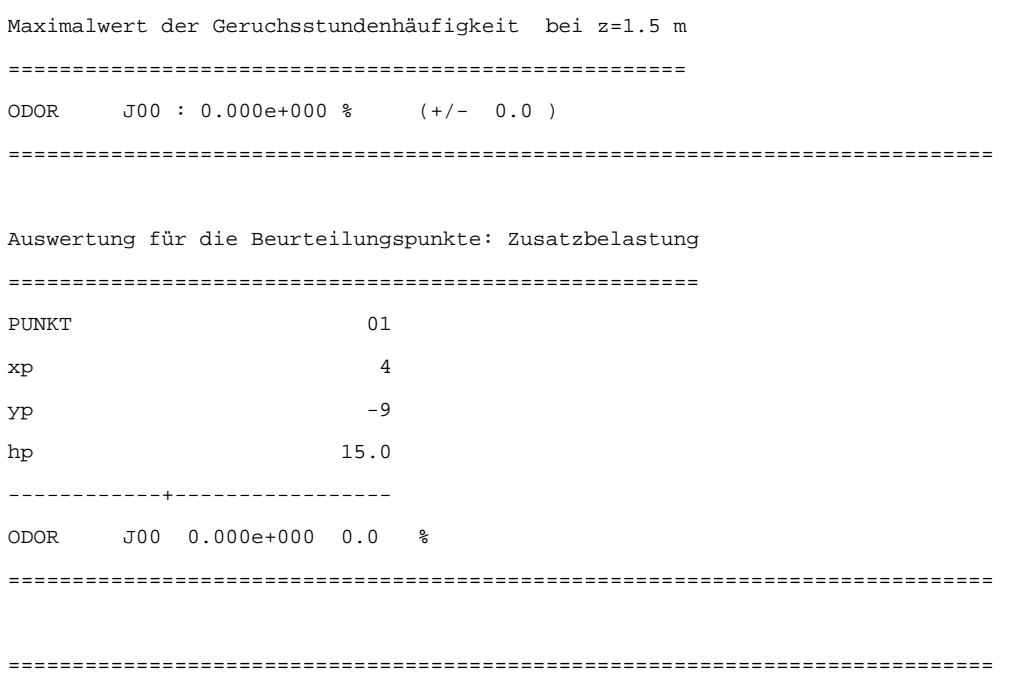

2017-04-04 07:10:16 AUSTAL2000 beendet.